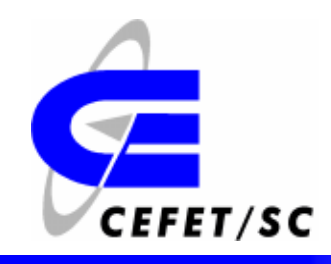

#### **Curso Superior de Sistemas de Telecomunicações – Unidade São José**

#### **Disciplina: Síntese de Sistemas de Telecomunicações – 7º Fase**

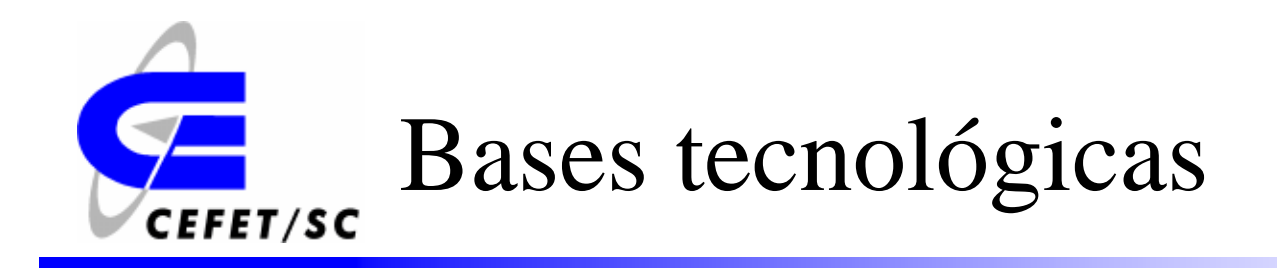

- ¾Dispositivos Lógicos Programáveis.
- ¾Introdução à Tecnologia FPGA.
- ¾ Introdução aos ambientes de software EDA (Electronic Design Automation).
- ¾Introdução à Linguagem VHDL.
- ¾Aritmética computacional.
- ¾Introdução aos Kits de desenvolvimento.
- ¾ Síntese de circuitos baseada em dispositivos lógicos programáveis.

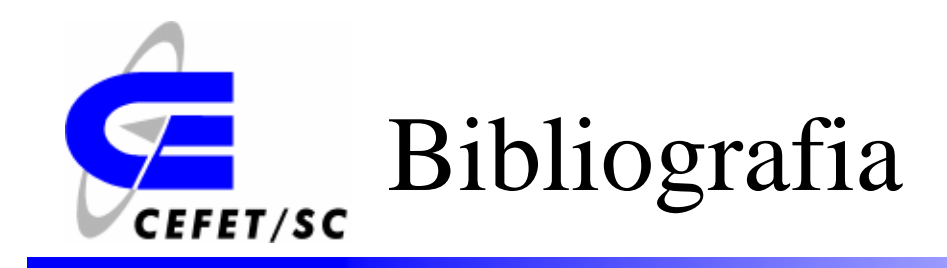

- ¾ *Material de apoio fornecido pela Xilinx (Xilinx University Program – XUP). www.xilinx.com*
- ¾ *Digital Signal Processing with Field Programmable Gate Arrays; 2.ed; Uwe Meyer-Baese; Springer, 2006*
- ¾ *Digital Electronics and Design with VHDL*; *Volnei A. Pedroni*; *Elsevier Science, 2007*
- ¾ *Circuit Design with VHDL*; *Volnei A. Pedroni*; *MIT Press, 2004*
- $\blacktriangleright$  *Projetando Controladores Digitais com FPGA; César da Costa; Novatec, 2006*

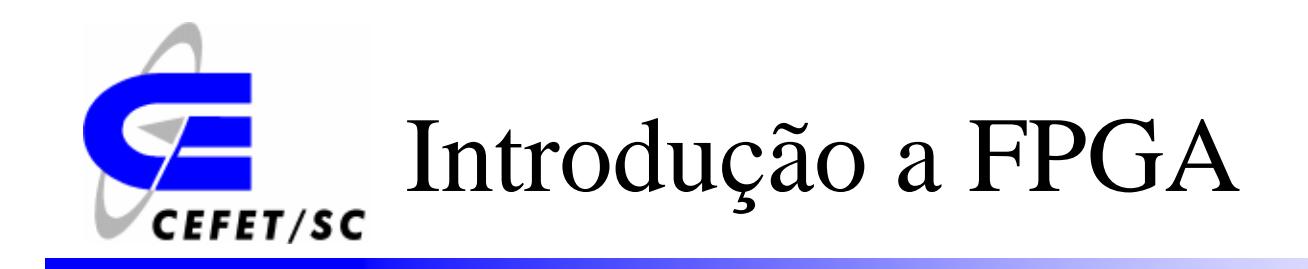

*O material a ser apresentado foi elaborado com base nas bibliografias citadas anteriormente.*

# Aplicações de DSP (Digital Signal **CEFET/SC Processing)**

- ¾ *Processadores DSP :* Nos últimos 20 anos, a maior parte das aplicações DSP foram realizadas por processadores DSP (Texas Instruments, Motorola, Analog Devices...).
- ¾ *ASICs* (Application Specific Integrated Circuits): São muito utilizados em aplicações específicas de DSP.
- ¾ *FPGA* (Field Programmable Gate Array): Tecnologia recente para aplicações de DSP de alta velocidade **(**Xilinx, ALTERA, Atmel...).

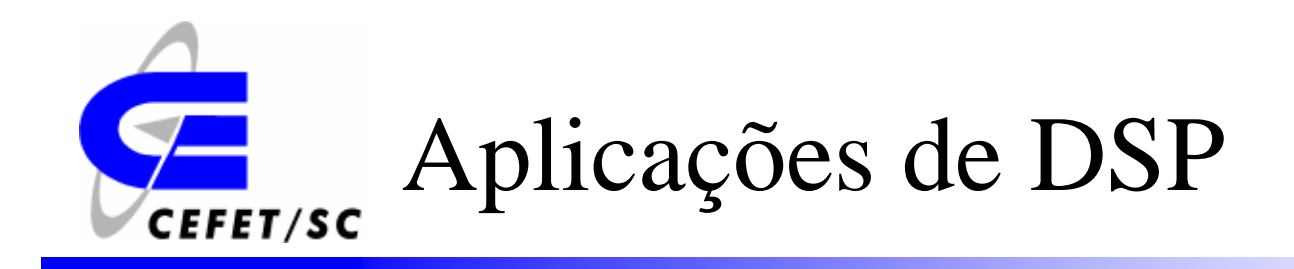

- ¾ A maioria dos algoritmos utilizados nas aplicações de DSP envolvem as operações de multiplicação e soma, conhecidas como operações MAC (Multiplies and accumulates).
- ¾ Operações de divisão e raiz quadrada são raras em algoritmos de DSP.
- ¾ Normalmente a complexidade de um algoritmo de DSP pode ser medida em termos do número de operações MAC utilizadas.

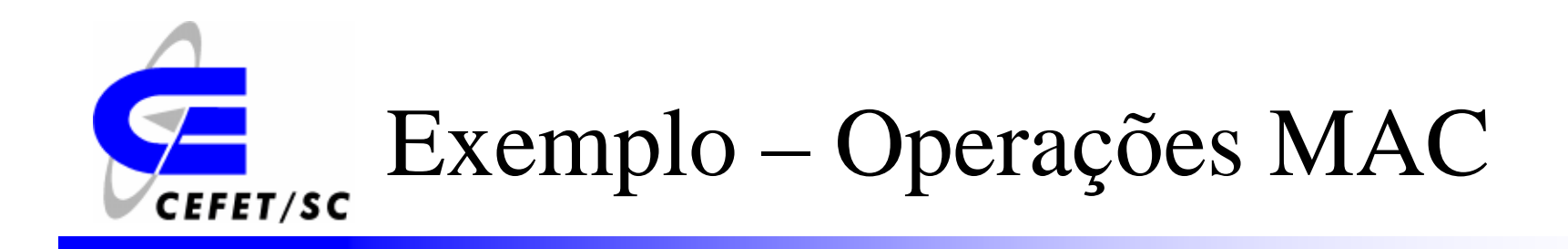

#### *Filtro FIR com 5 coeficientes*

$$
y(k) = \sum_{n=0}^{4} w_n x(k-n)
$$

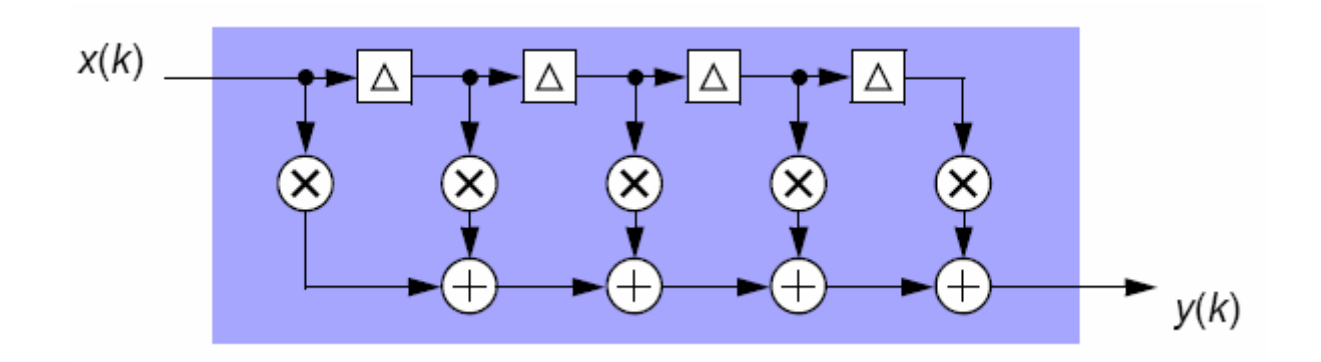

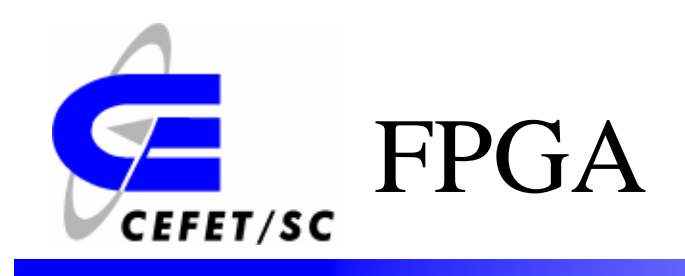

- ¾ A FPGA é um conjunto de unidades lógicas idênticas (blocos lógicos) e configuráveis contidas em um único circuito integrado.
- ¾ As unidade lógicas são conectadas por uma matriz de trilhas condutoras e por chaves de interconexão.
- ¾ As interfaces I/O do FPGA são feitas pelos blocos de I/O do componente.

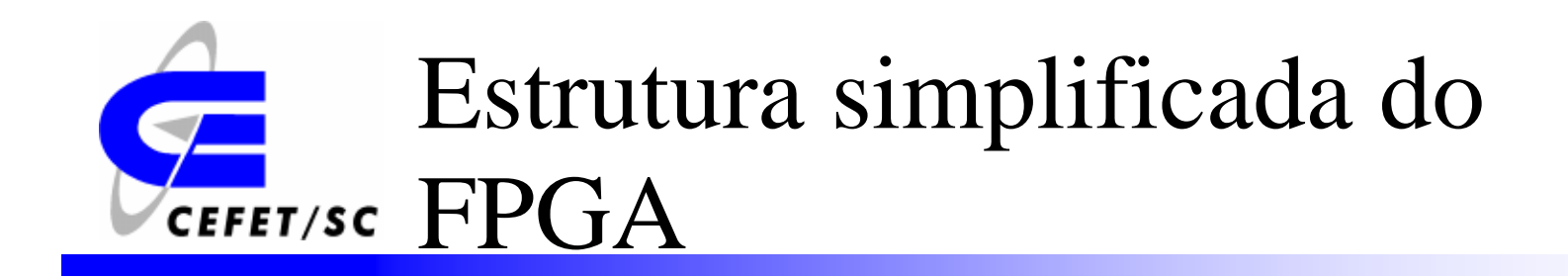

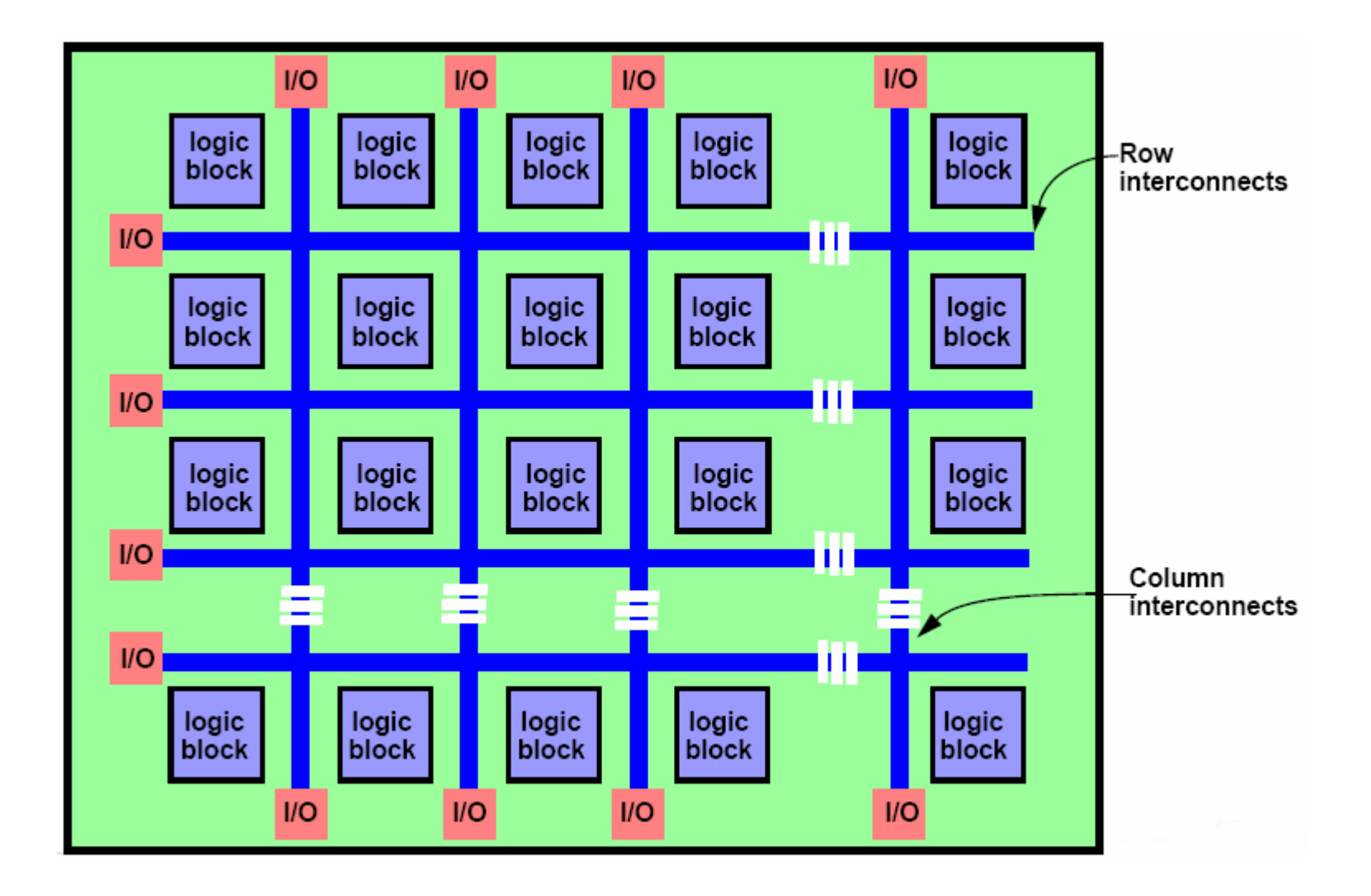

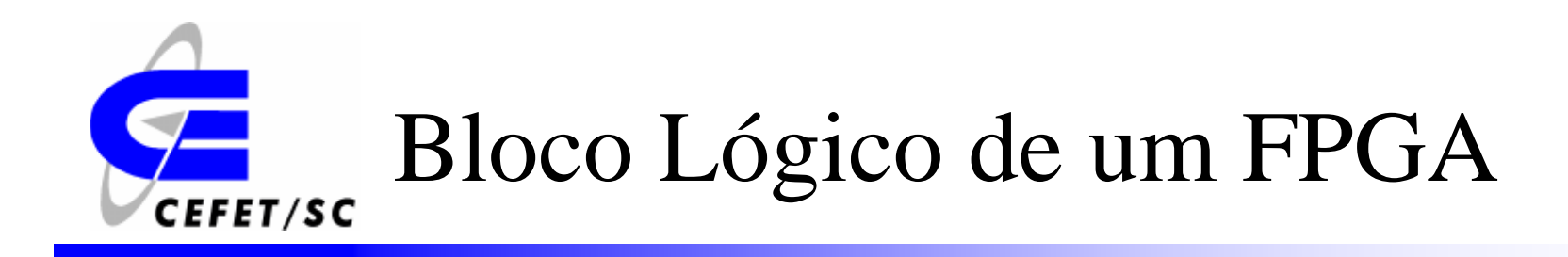

¾ Os blocos lógicos contém componentes lógicos que implementam funções lógicas e aritméticas. Para a fabricante Xilinx, os blocos lógicos são chamados de *Slices.*

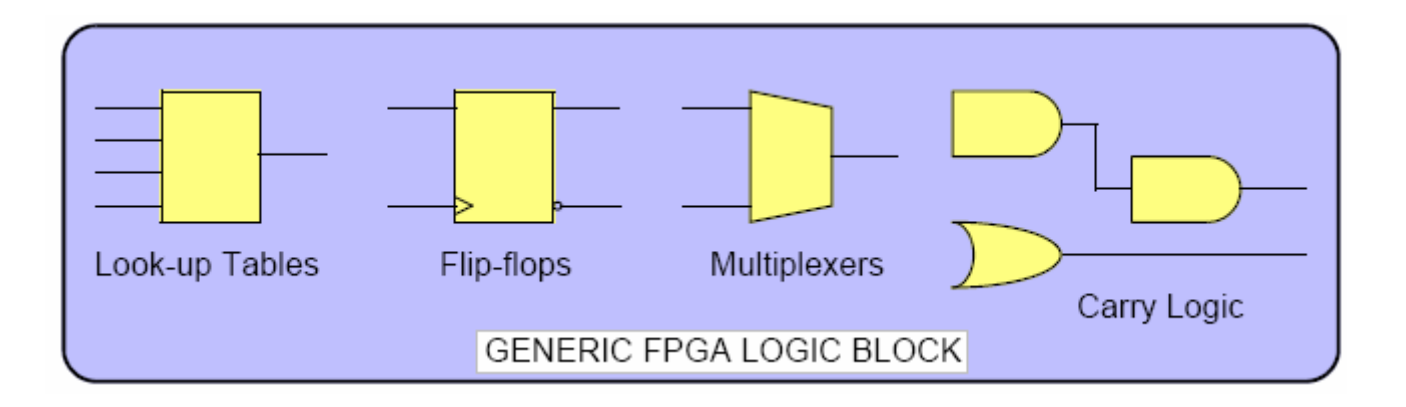

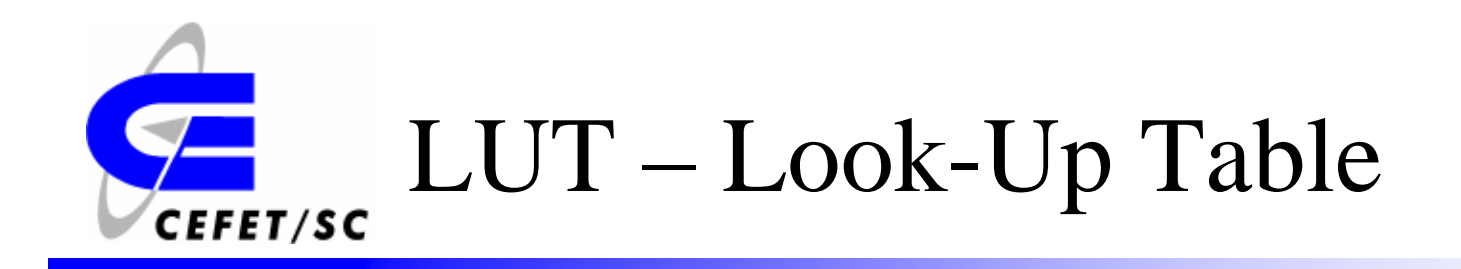

- ¾ São blocos muito utilizados para implementar funções lógicas.
- ¾ A forma geral de uma LUT é uma SRAM, que armazena tabelas verdade para funções lógicas de n-entradas.
- ¾ Desta forma, as linhas de endereçamento da SRAM funcionam como entrada e a saída fornece o valor da função lógica.

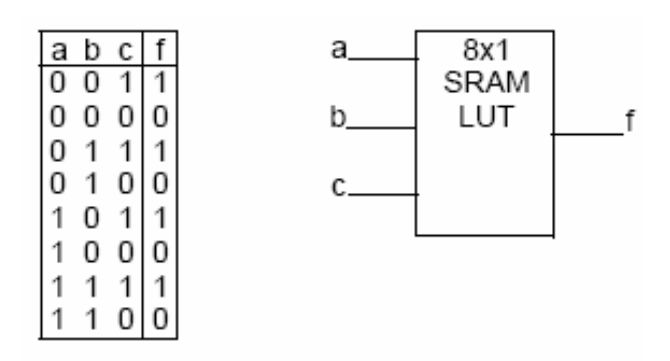

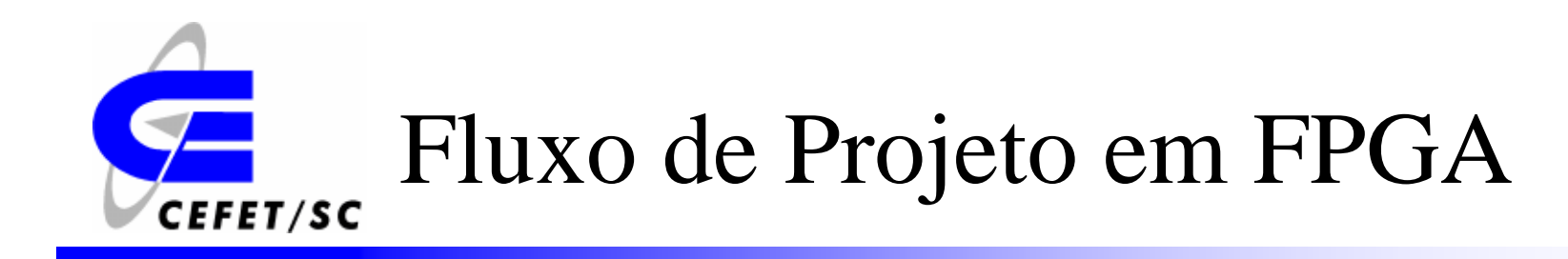

- ¾ Especificação e entrada do projeto.
- ¾Síntese e mapeamento da tecnologia.
- $\blacktriangleright$ Posicionamento e roteamento.
- ¾ Verificação e teste.
- ¾Programação do FPGA.

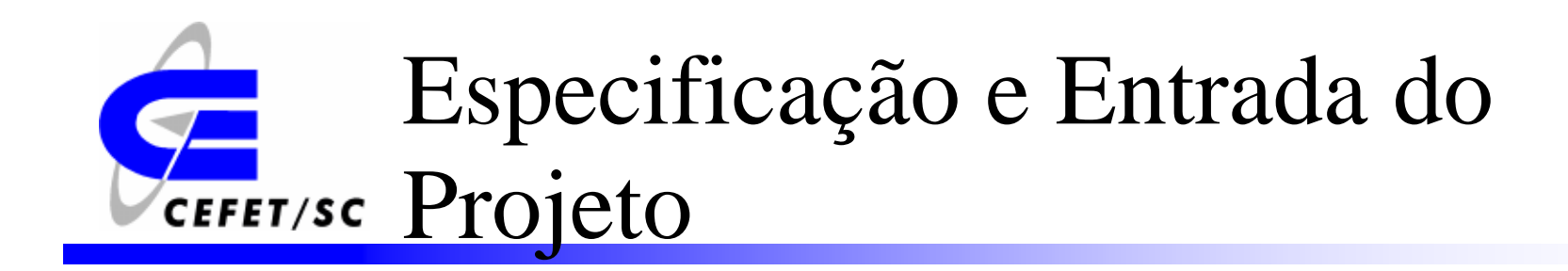

¾Diagramas lógico através de editores gráficos.

¾ Linguagem de descrição de hardware (Hardware Description Language) através de editores de texto.

 $\blacktriangleright$  Modelagem de sistemas através de software específico (Ex. System Generator da Xilinx).

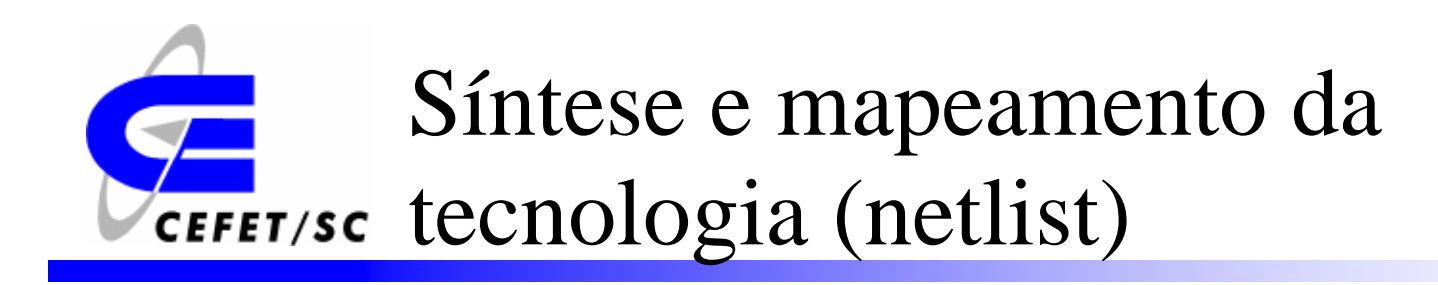

¾ O processo de síntese otimiza as equações boleanas (otimização lógica independente da tecnologia) geradas pelo projeto, permitindo a redução da área a ser ocupada no FPGA. Os atrasos entre os sinais internos também são reduzidos.

¾ No mapeamento, o projeto otimizado é adequado à tecnologia empregada no componente a ser utilizado.

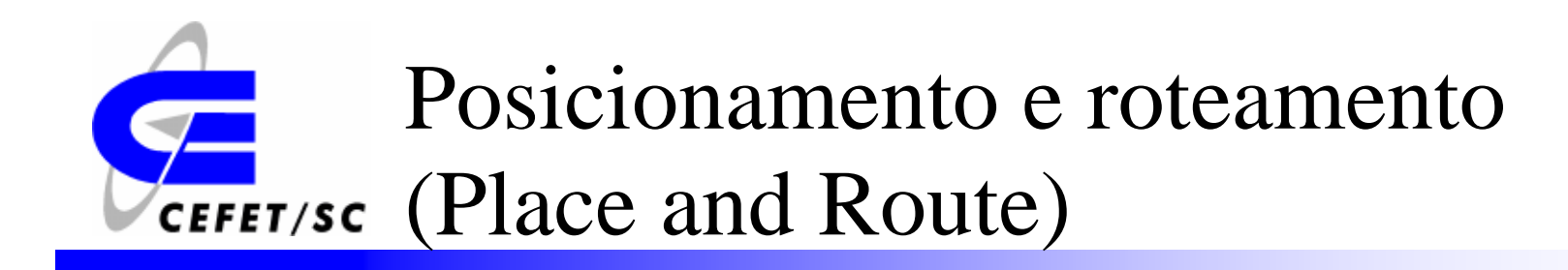

 $\triangleright$  O posicionamento é a atribuição de componentes disponíveis aos componentes lógicos do projeto.

¾ Na etapa de roteamento, as conexões entre os componentes são garantidas visando sempre maximizar a velocidade das conexões críticas.

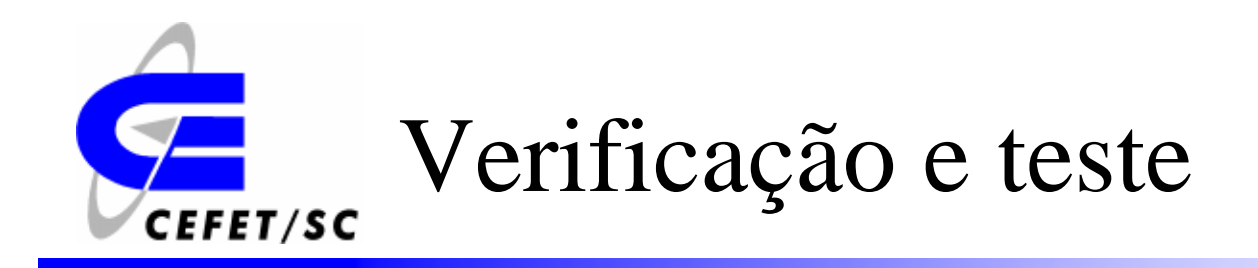

- ¾ Nesta etapa são utilizadas algumas ferramentas para simular o funcionamento do projeto.
	- $\triangleright$  ModelSim
	- ¾ Synopsys

¾ As simulações podem ser feitas para verificar o comportamento do sistema e também para verificar restrições de temporização.

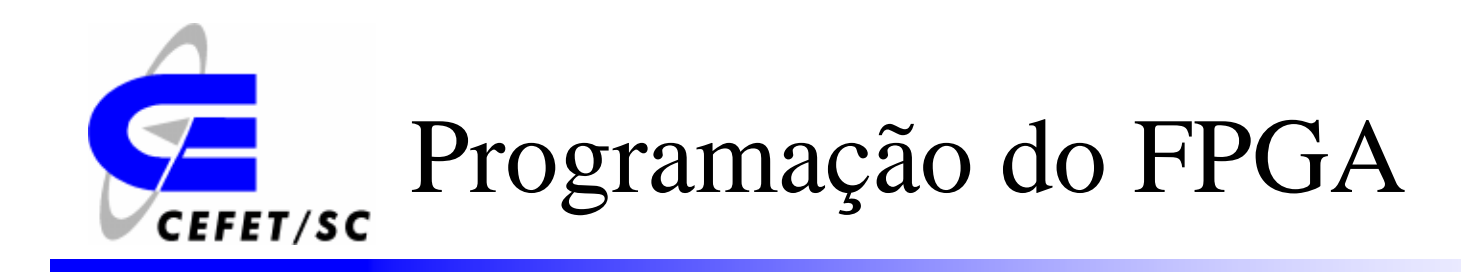

¾ Nesta etapa, é gerado um arquivo binário para configuração do dispositivo.

¾O download pode ser feito através de um cabo USB.

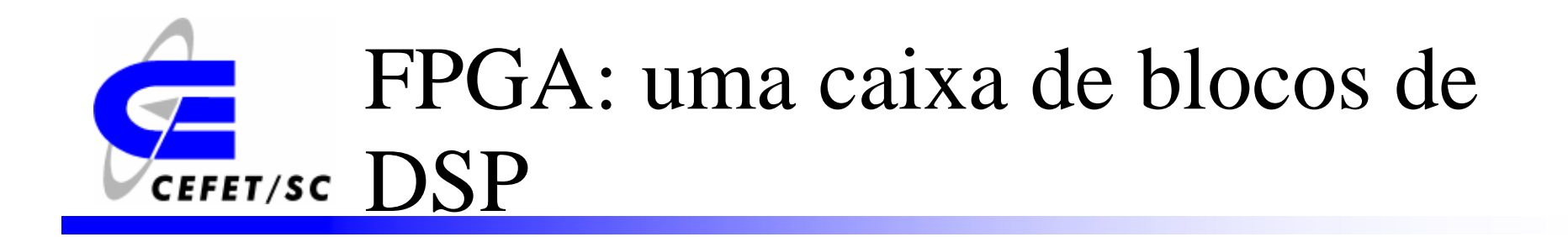

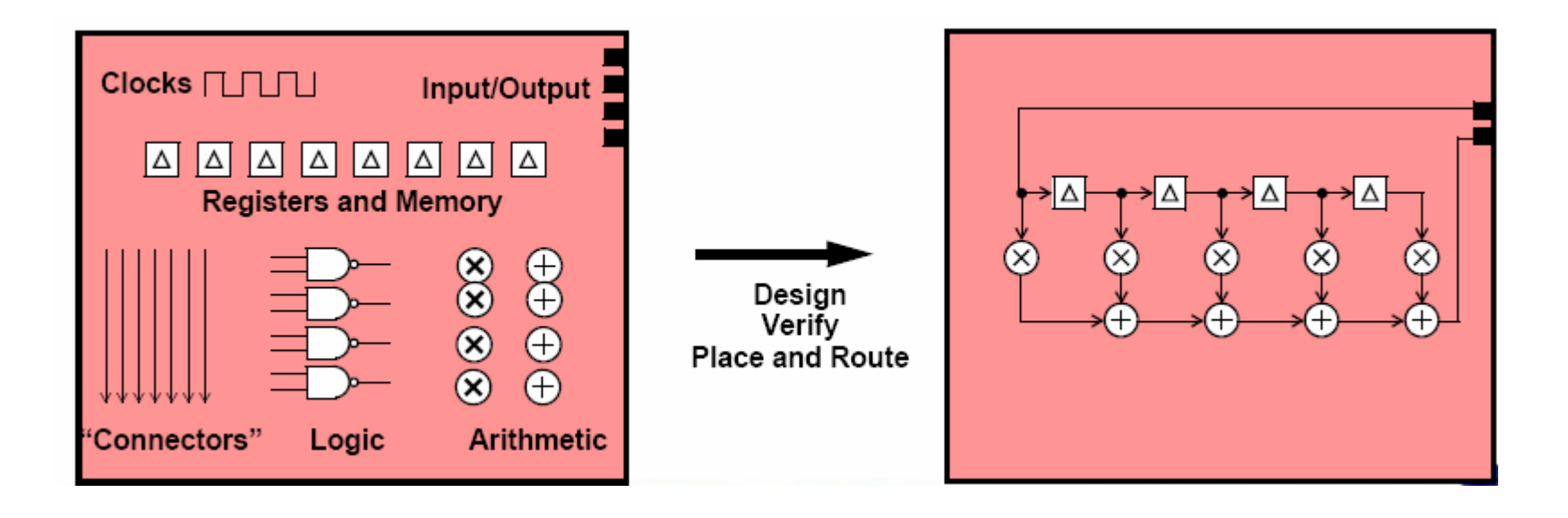

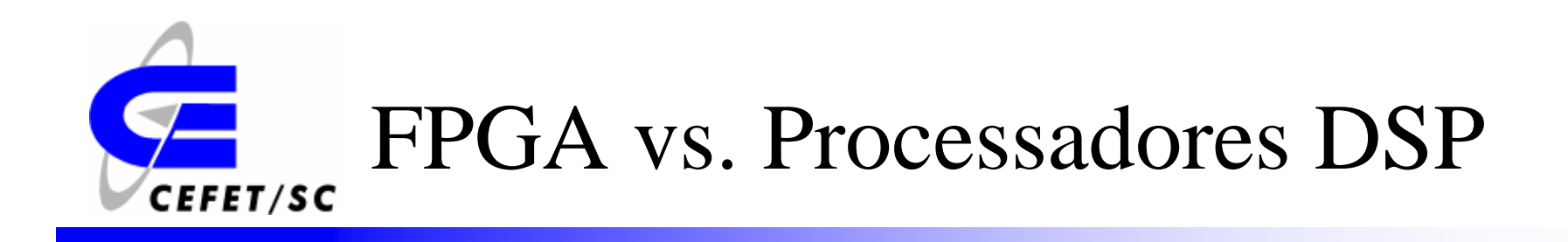

¾ O FPGA tem a flexibilidade para variar o número de bits de acordo com a aplicação.

¾ No FPGA o processamento é inerentemente paralelo, para algoritmos seqüenciais um FPGA não é a melhor solução.

¾ Se uma determinada aplicação pode ser realiza em um processador DSP, provavelmente não é vantagem utilizar um FPGA.

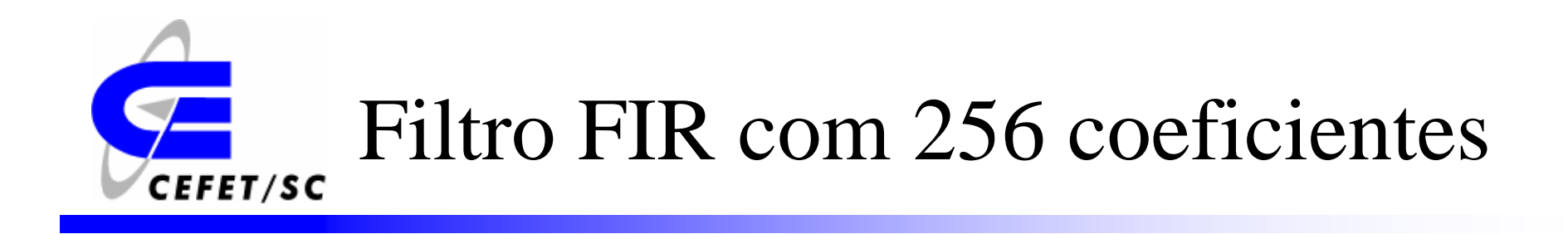

#### **DSP Convencional**

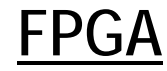

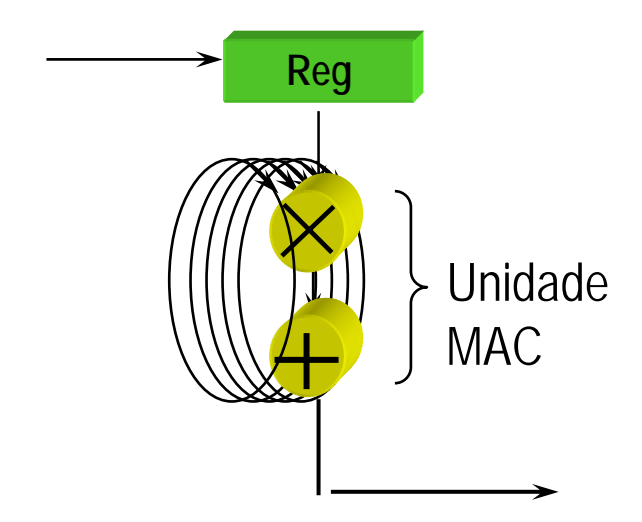

*256 Loops necessários para processar amostras*

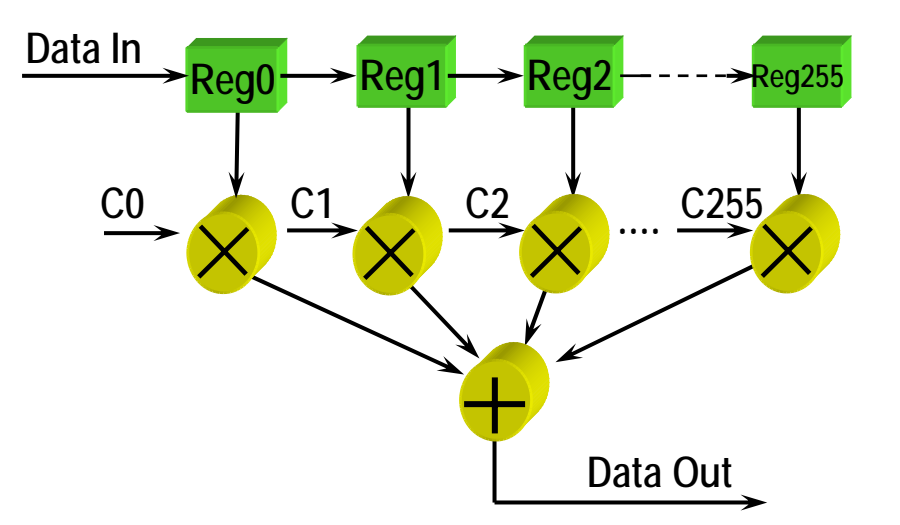

*Todas as 256 operações MAC são realizadas em 1 ciclo de relógio (clock)*

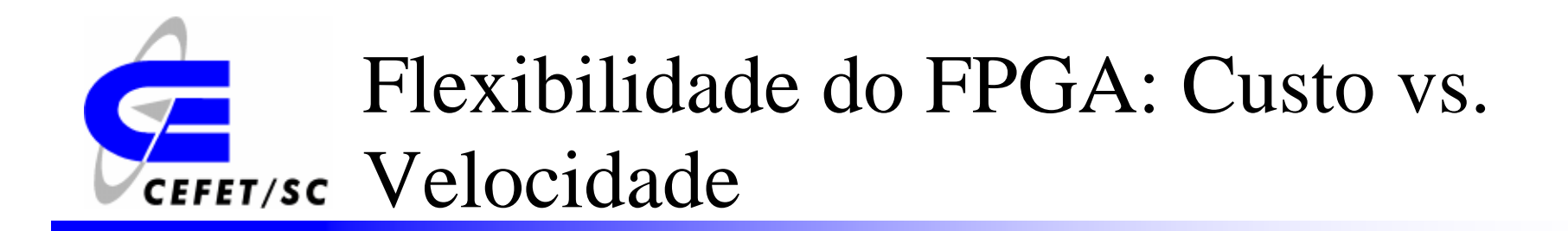

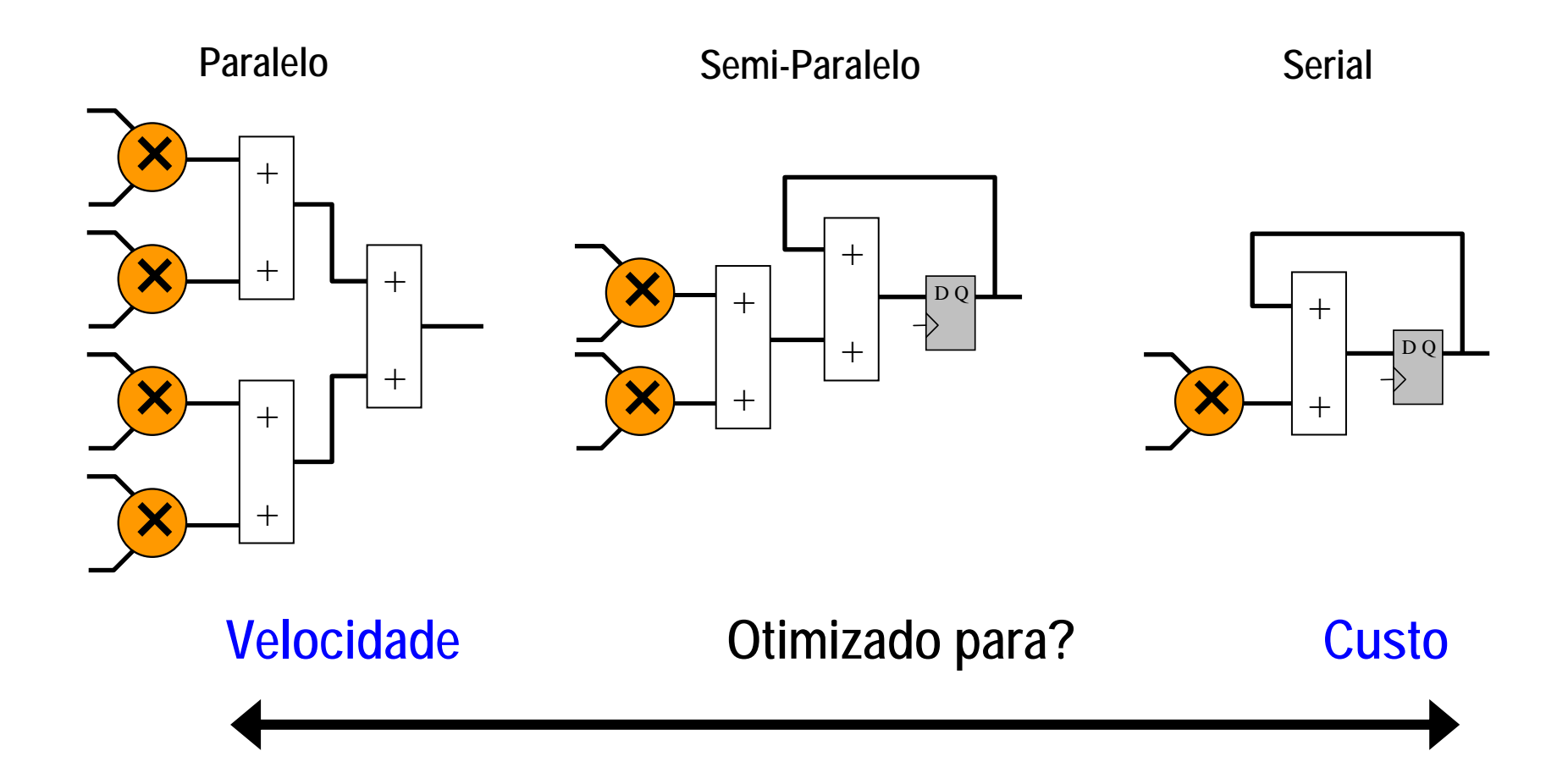

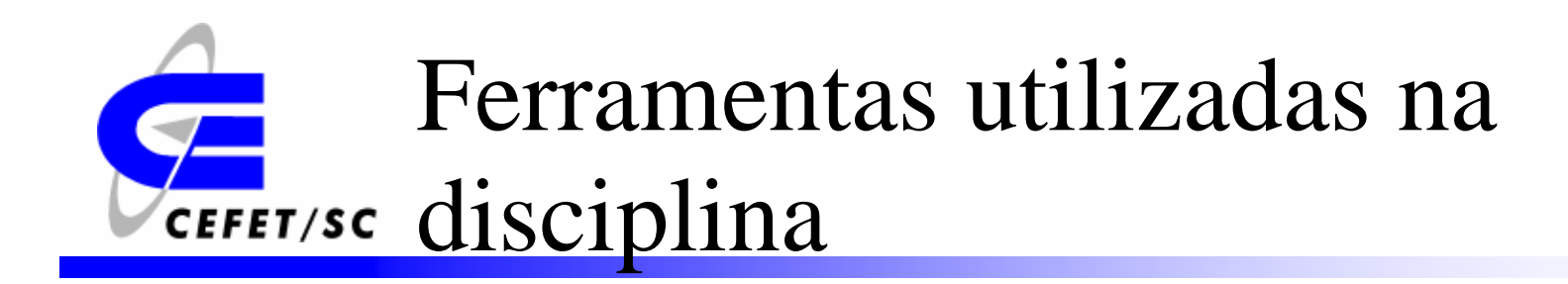

¾ISE (Xilinx).

¾Quartus (ALTERA).

¾Matlab/System Generator (Xilinx).

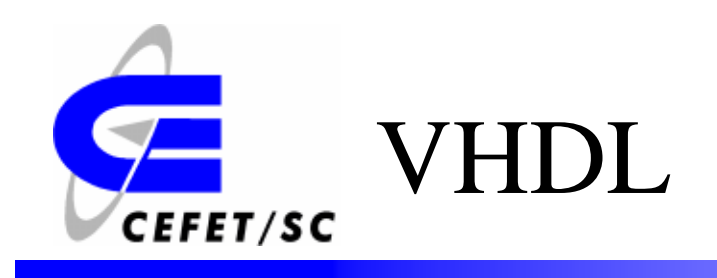

- ¾ VHDL (**V**ery Hight Specific Integrated Circuit **H**ardware **D**escription **L**anguage) é uma linguagem de descrição de hardware.
- $\blacktriangleright$  A linguagem VHDL é um padrão especificado pelo IEEE 1076 e IEEE 1164.
- $\blacktriangleright$  Por ser um padrão o código desenvolvido independe do fabricante.

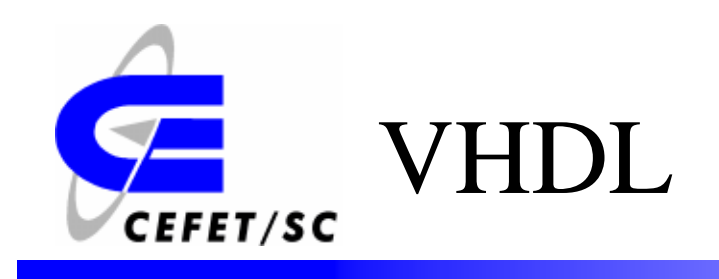

- ¾ As duas aplicações principais são em dispositivos lógicos programáveis (CPLD, FPGA) e em ASICs.
- ¾ A linguagem (código) VHDL é inerentemente paralela.
- ¾ Apenas comandos colocados dentro de *processos, funções ou procedimentos* são executados seqüencialmente.

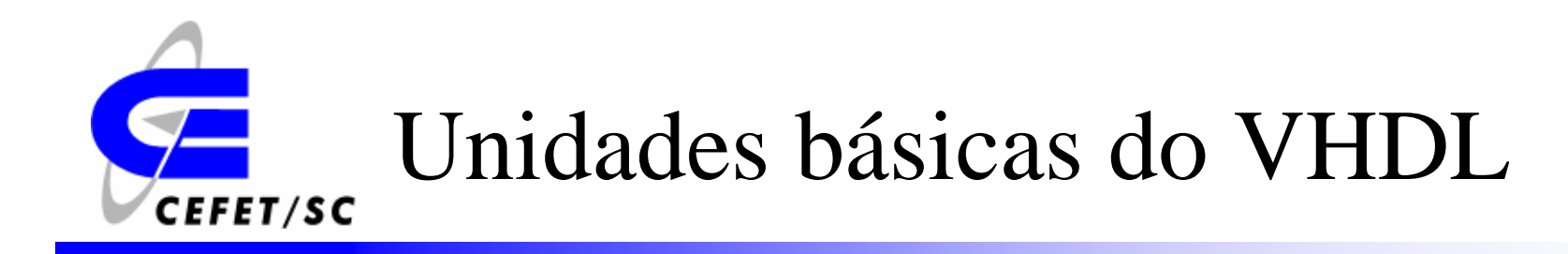

¾ *Declaração de bibliotecas:* Lista de todas as bibliotecas que podem ser usadas no projeto.

¾ *Entidade:* Especifica os pinos de I/O do circuito.

¾ *Arquitetura:* Contém o código VHDL dizendo como o circuito deve funcionar.

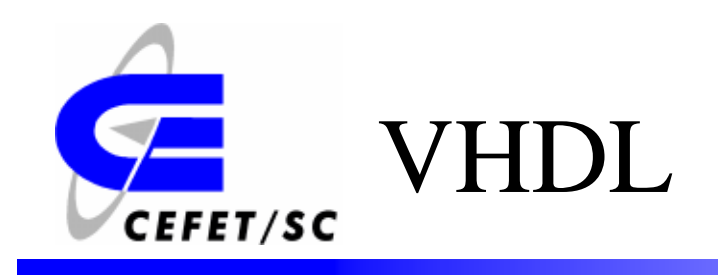

- ¾ Todo o projeto em VHDL deve conter pelo menos um par entidade-arquitetura.
- ¾ Um projeto pode ter mais de uma arquitetura, cada uma descrevendo um comportamento para o sistema

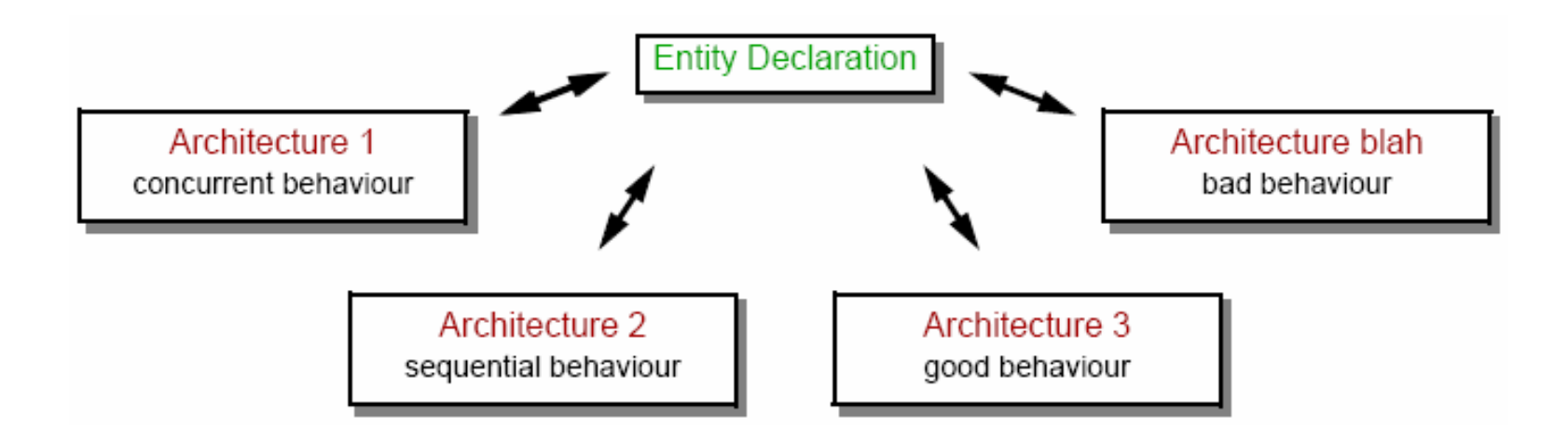

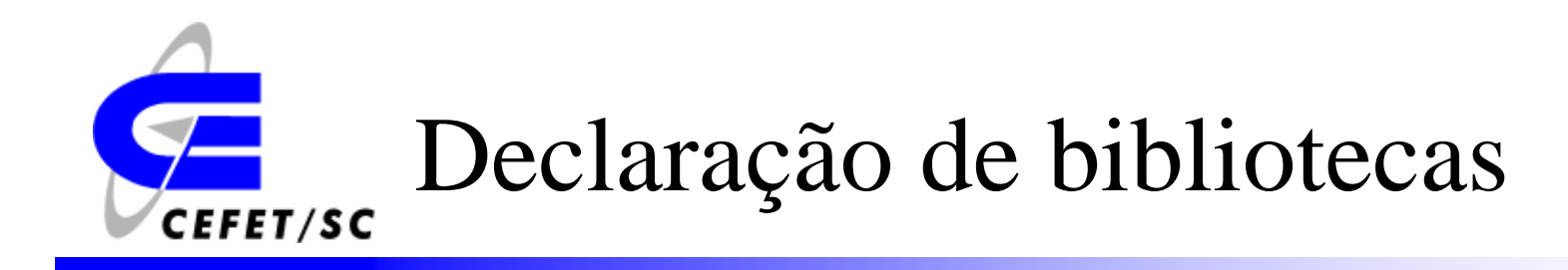

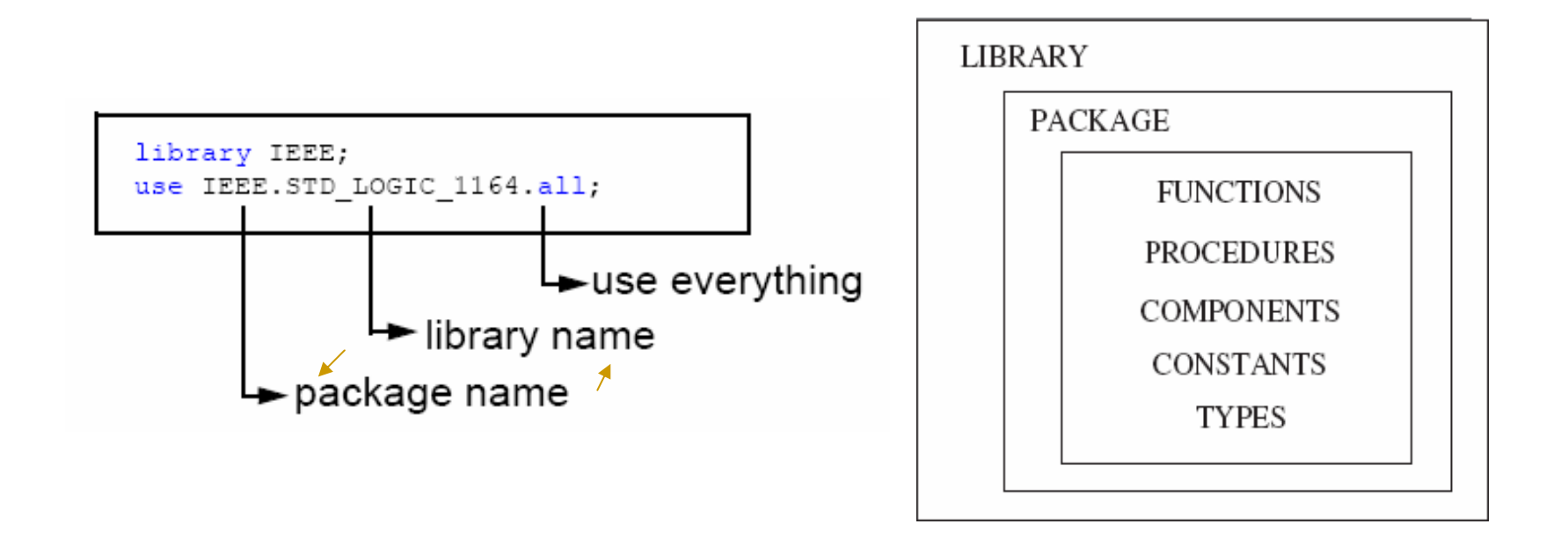

*As bibliotecas 'work' <sup>e</sup>'std' são incluídas por definição, não necessitando serem citadas no código.*

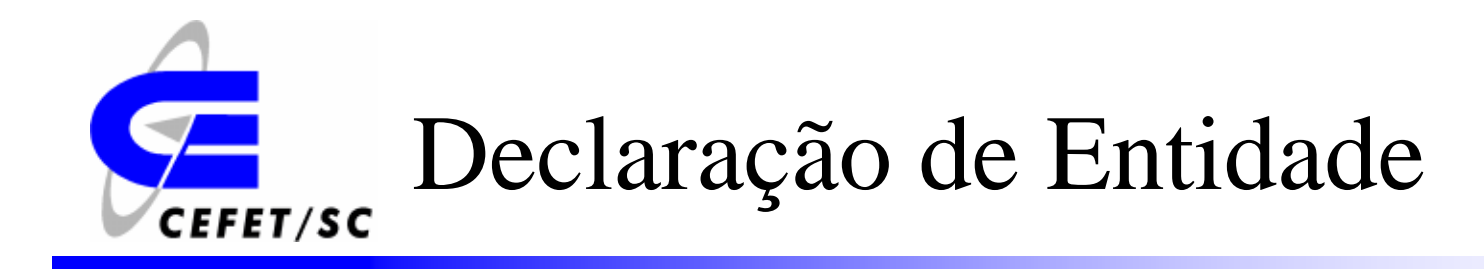

```
ENTITY entity name IS
   PORT (
      port name : signal mode signal type;
      port name : signal mode signal type;
      \ldots) ;
END entity name;
```
- ¾ O modo do sinal pode ser *in* (entrada)*, out* (saída)*, inout* (bidirecional) *e buffer* (saída e realimentação externa).
- ¾ O tipo pode ser *bit, std\_logic, integer, etc.*
- ¾ O nome da entidade deve ser o mesmo do arquivo .*vhd.*

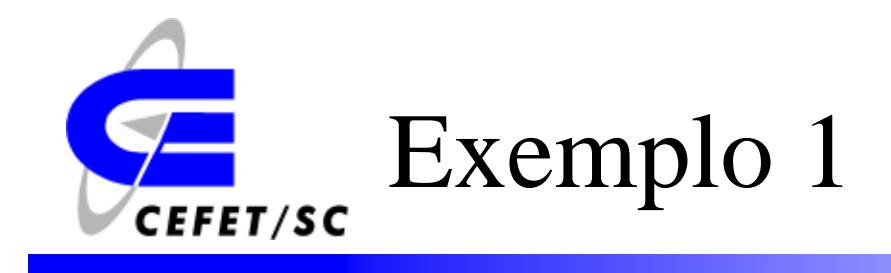

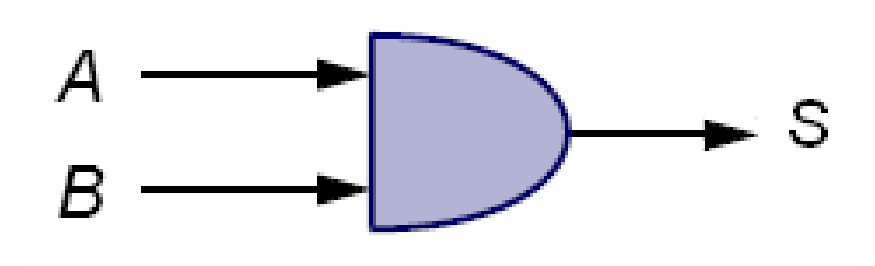

```
ENTITY PORTA E IS
     {\tt PORT}\mathbf{A} = \mathbf{B} : IN BIT.
           S: OUT BIT
      \rangle ;
END ENTITY PORTA_E;
```
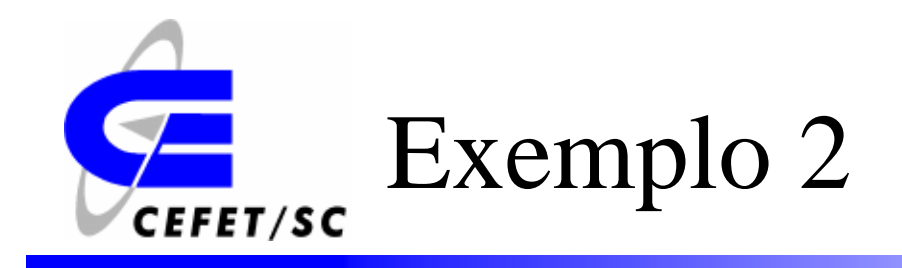

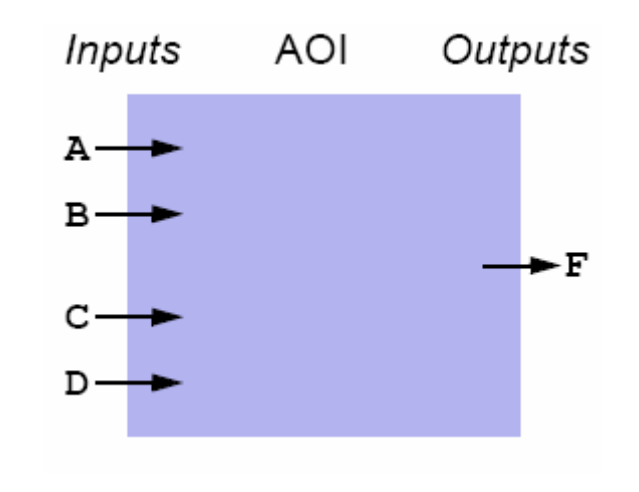

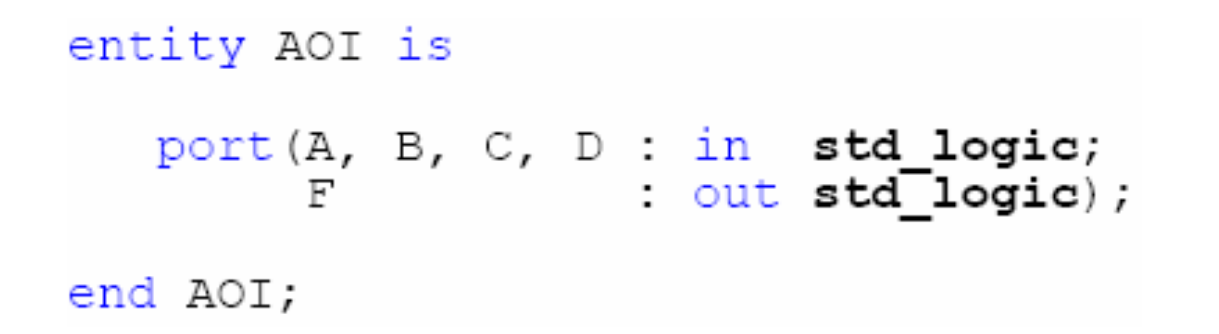

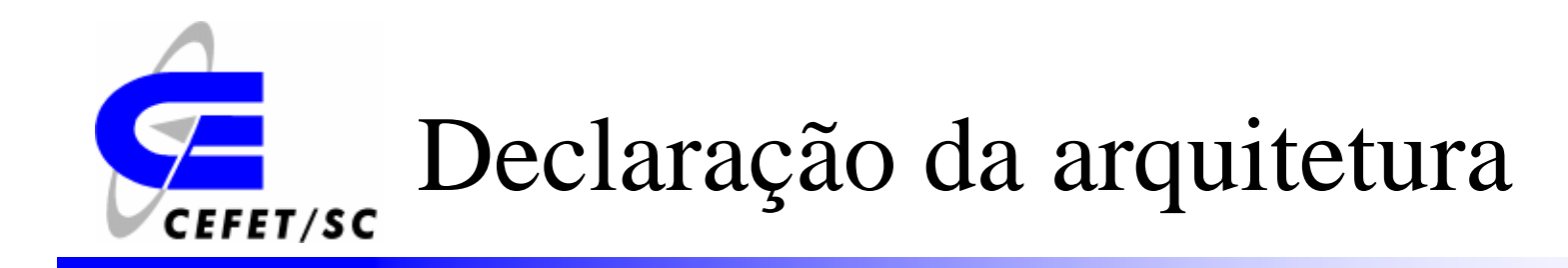

```
ARCHITECTURE architecture name OF entity name IS
    [declarations]
BEGIN
    (code)END architecture name;
```
- ¾ A declaração de sinais internos e constantes é feita entre a arquitetura e o início do código.
- ¾ O nome da entidade por ser qualquer nome, exceto as palavras reservadas do VHDL.

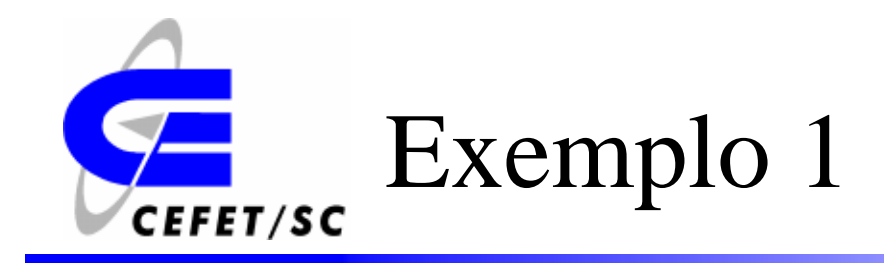

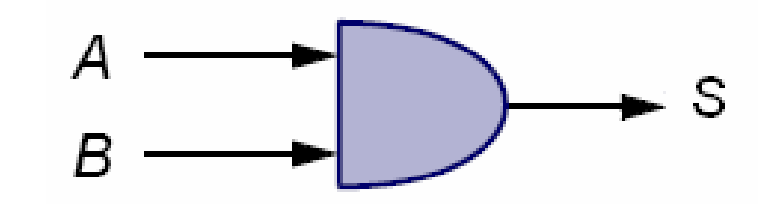

ARCHITECTURE MINHA PORTA OF PORTA E2 IS **BEGIN**  $S \leq A$  AND  $B$ : END ARCHITECTURE.

*Para atribuir valores aos sinais utiliza-se '<=' e para variáveis utiliza-se ':=', neste exemplo o valor de 'A.B' está sendo atribuído ao sinal de saída 'S'.*

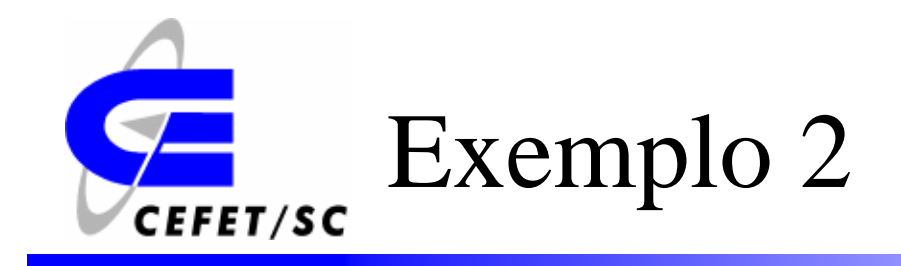

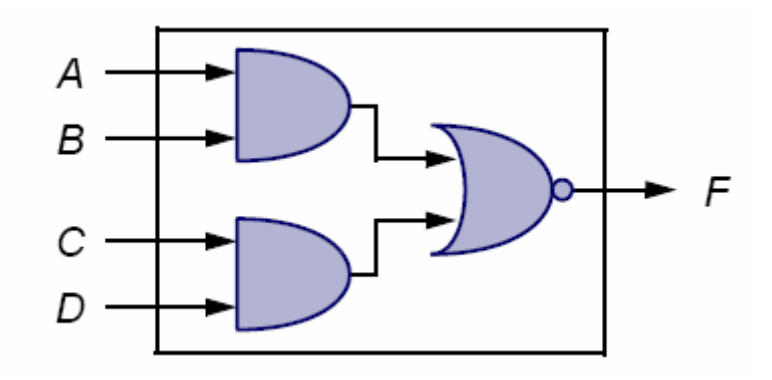

```
architecture V1 of AOI is
begin
   F \leq not ((A and B) or (C and D));end V1;
```
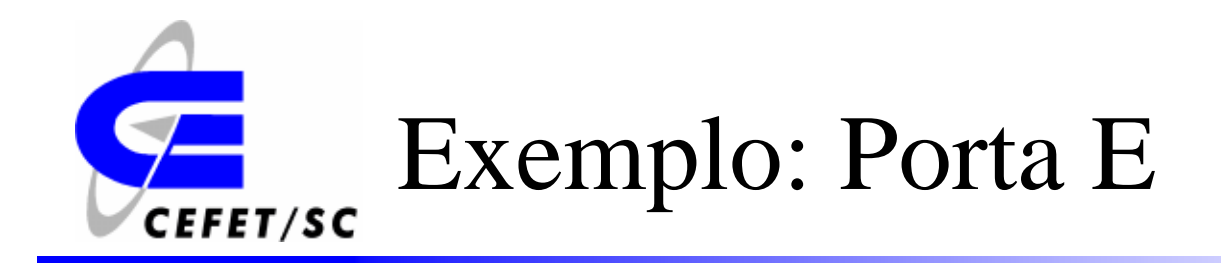

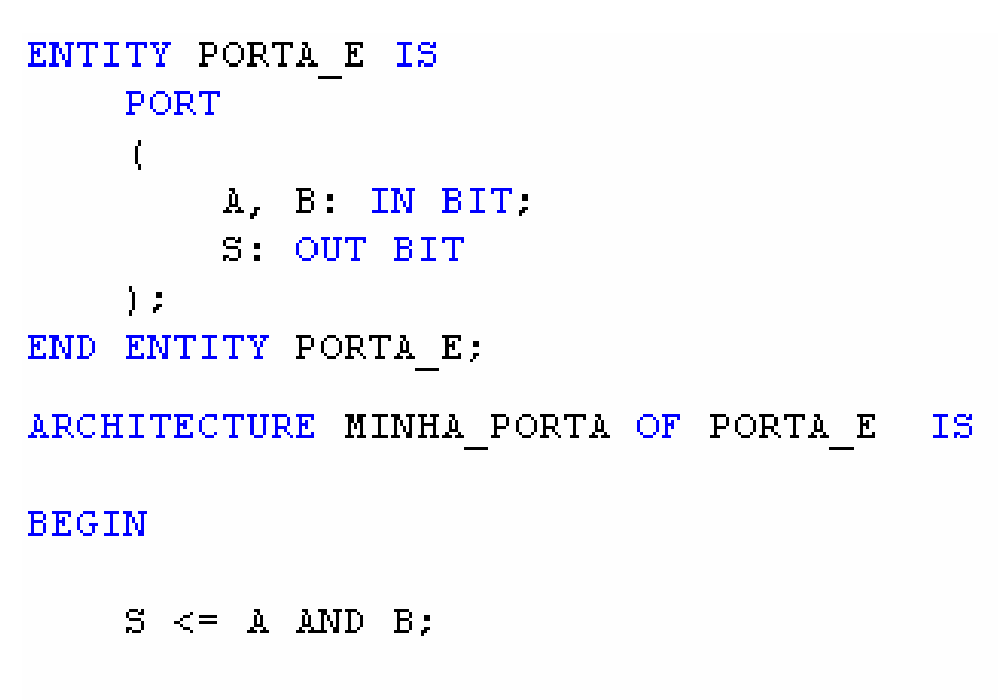

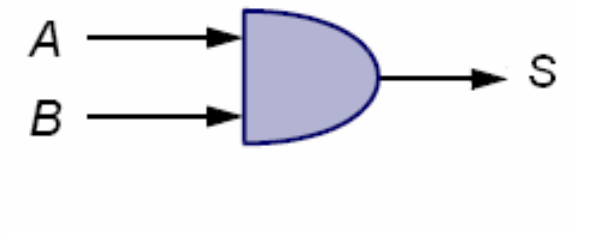

END ARCHITECTURE:

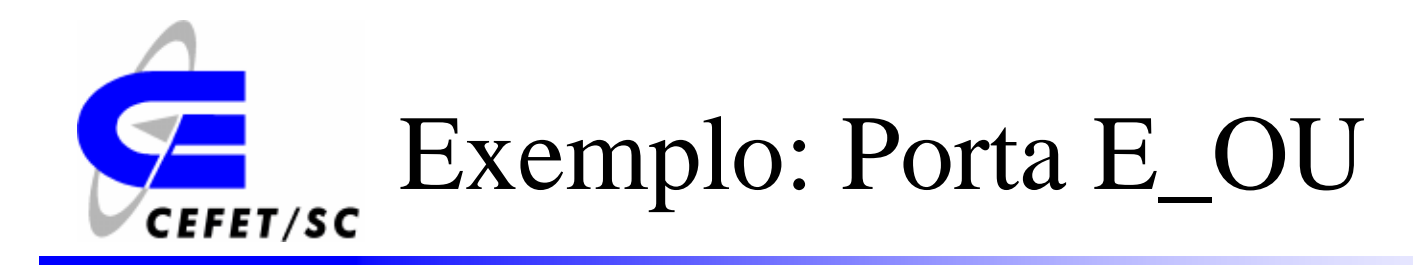

```
library IEEE;
use IEEE.STD LOGIC 1164.all;
-- entity declaration
entity AOI is
    port (A, B, C, D : in std_logic;
              : out std logic);
         F
end AOI;
-- architecture body
architecture V1 of AOI is
begin
    F \leq not ((A and B) or (C and D));
end V1;
```
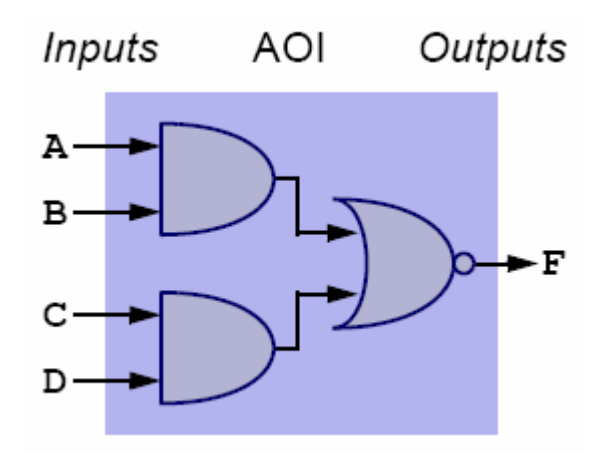

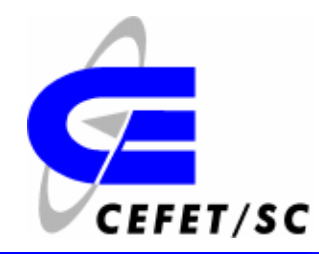

#### Palavras Reservadas do VHDL

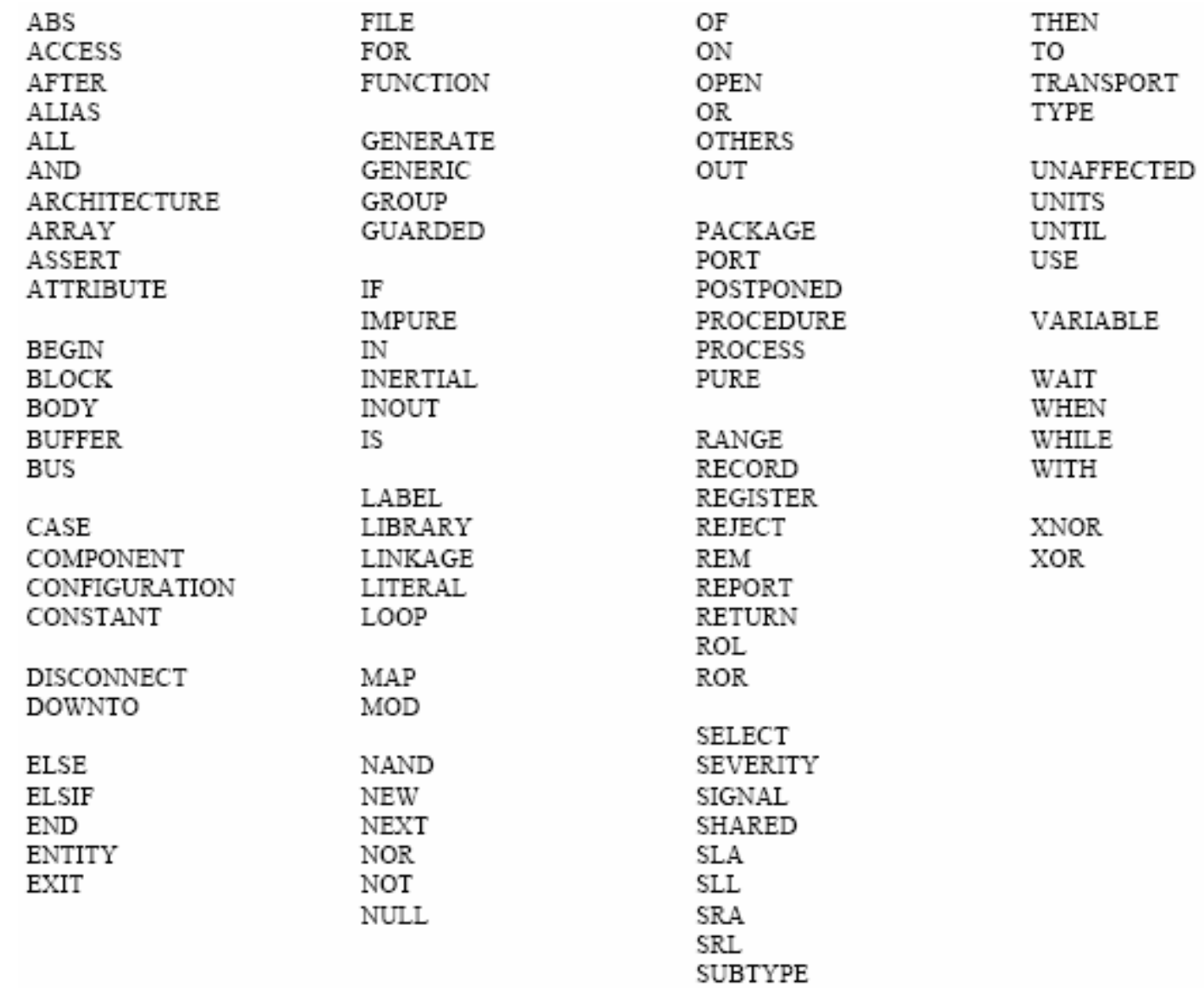

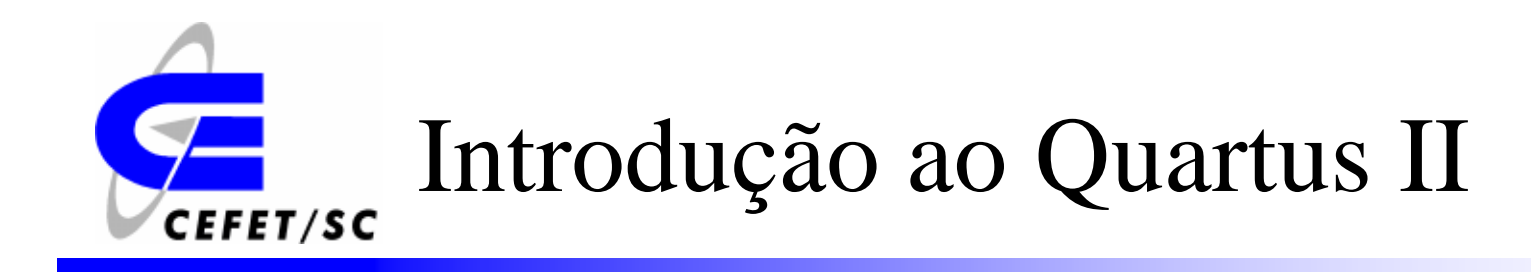

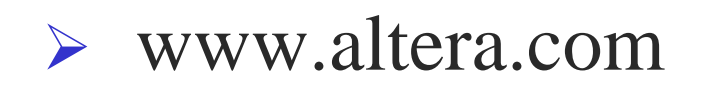

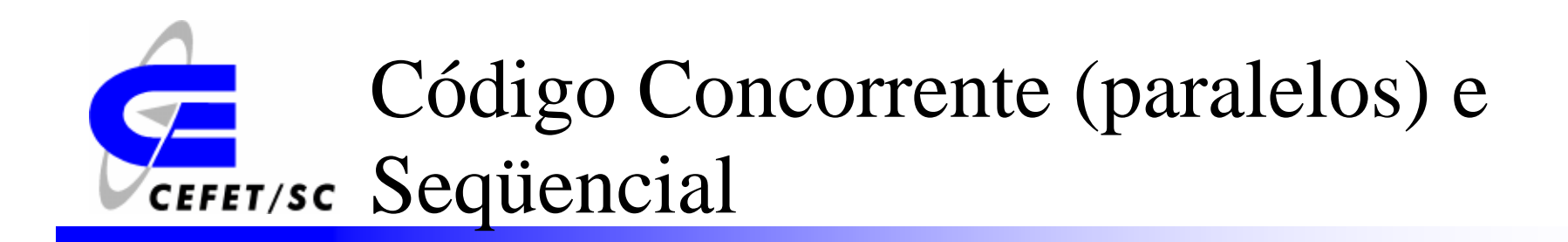

¾ Os códigos paralelos em geral implementam circuitos lógicos combinacionais, onde a saída do circuito depende apenas da entrada atual

¾ Os códigos seqüenciais implementam circuitos lógicos seqüenciais, onde a saída do circuito depende de entradas anteriores

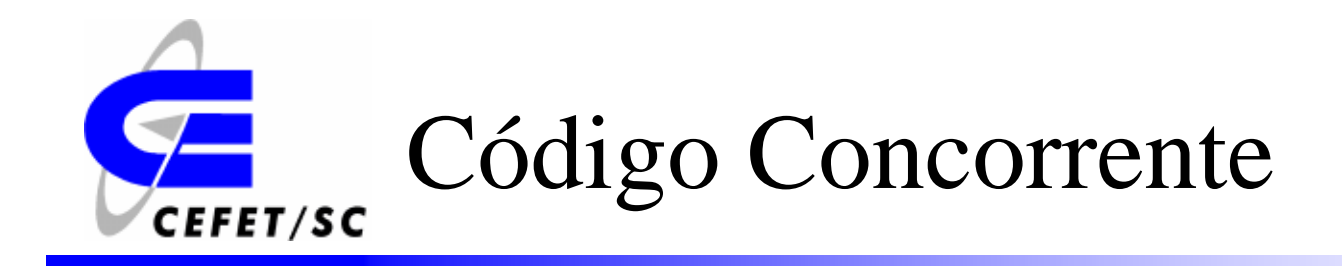

*Não importa a ordem em que os sinais são escritos, eles podem ser executados ao mesmo tempo*

```
-- entity declaration
entity AOI is
    port (A, B, C, D : in std logic;
                     : out std logic);
         F .
end AOI;
                                                               concurrent operations
-- architecture body
                                              А
                                                         11architecture V2 of AOI is
                                             в
    signal I1, I2, I3 : std logic;
                                                                               F
begin
                                             С
    -- concurrent assignments
                                                         Ī2
    I1 \leq A and B;
                                             D
    I2 \leq C and D;
    I3 \leq I1 or I2;
    F \leq not 13;end V2;
```
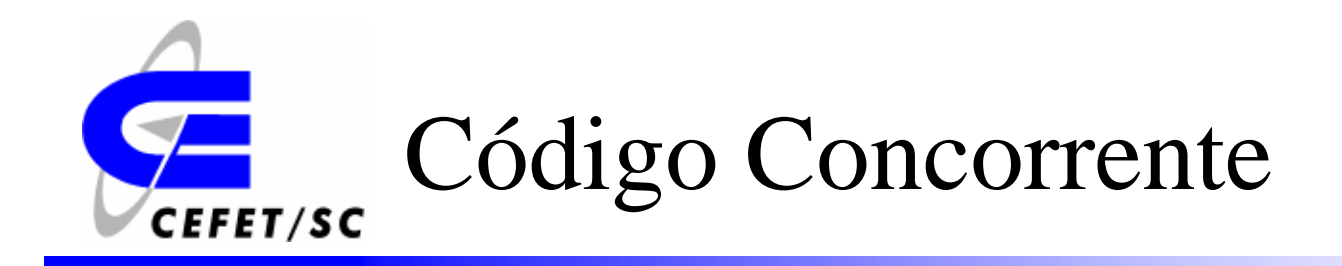

- ¾ A atribuição de um valor a um sinal concorrente é disparada por um **evento** em um determinado sinal.
- ¾ O evento neste caso é <sup>a</sup>**mudança de valor** de um sinal.
- ¾ No caso abaixo, um atraso de 2ns na atribuição do valor para I1 é considerado

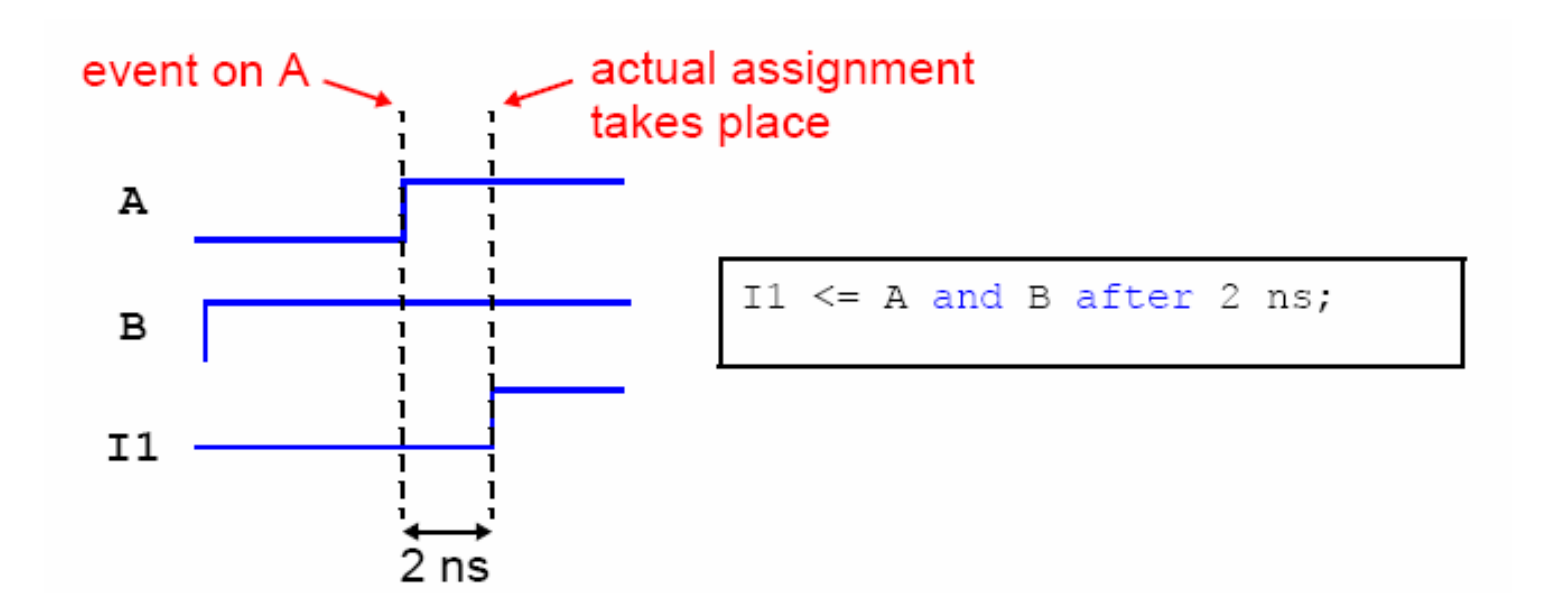

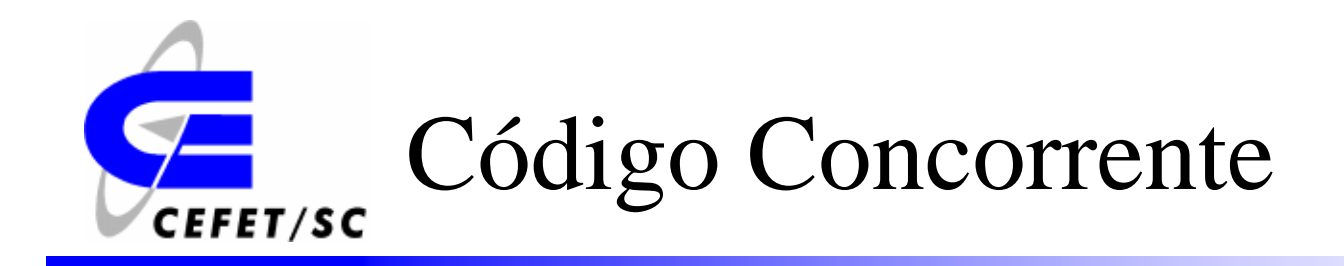

*O diagrama abaixo mostra a resposta de um circuito ao evento A*

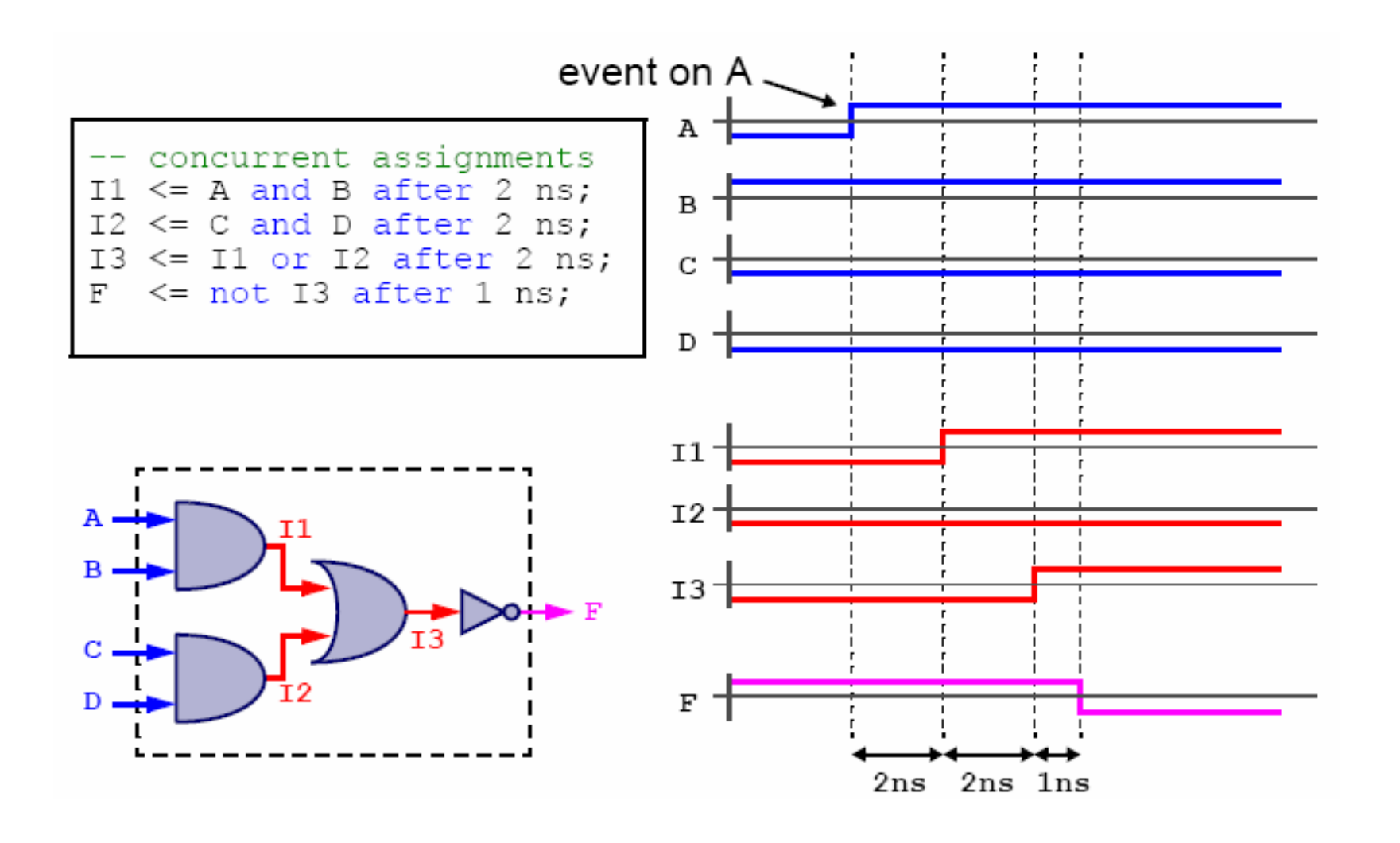

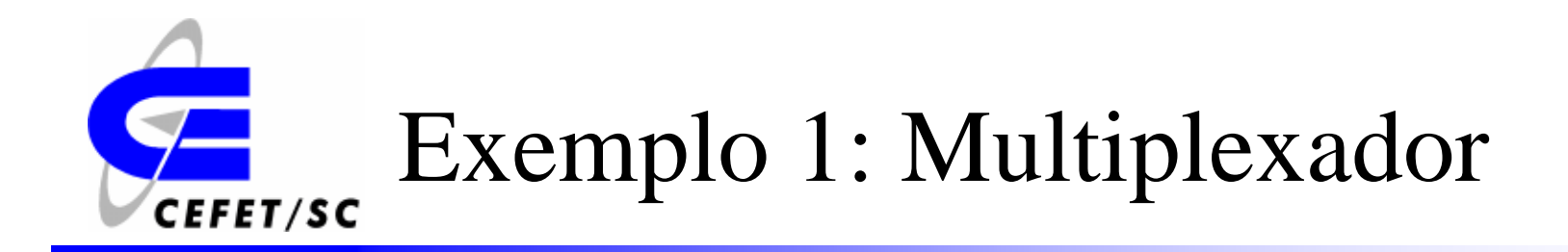

```
LIBRARY ieee;
USE ieee.std_logic_1164.all;
ENTITY mux IS
   PORT ( a, b, c, d, s0, s1: IN STD_LOGIC;
           y: OUT STD_LOGIC);
END mux;
ARCHITECTURE pure_logic OF mux IS
BEGIN
   y \leq (a \text{ AND NOT } s1 \text{ AND NOT } s0) \text{ OR }(b AND NOT s1 AND s0) OR
          (c AND s1 AND NOT s0) OR
          (d AND S1 AND S0);END pure_logic;
```
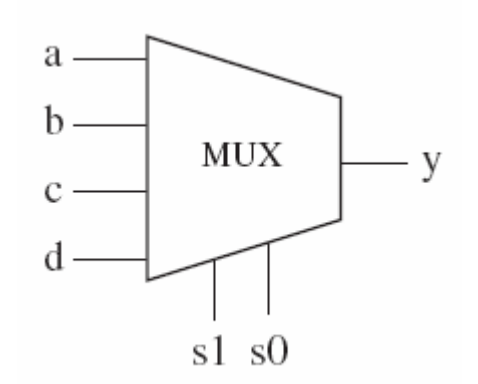

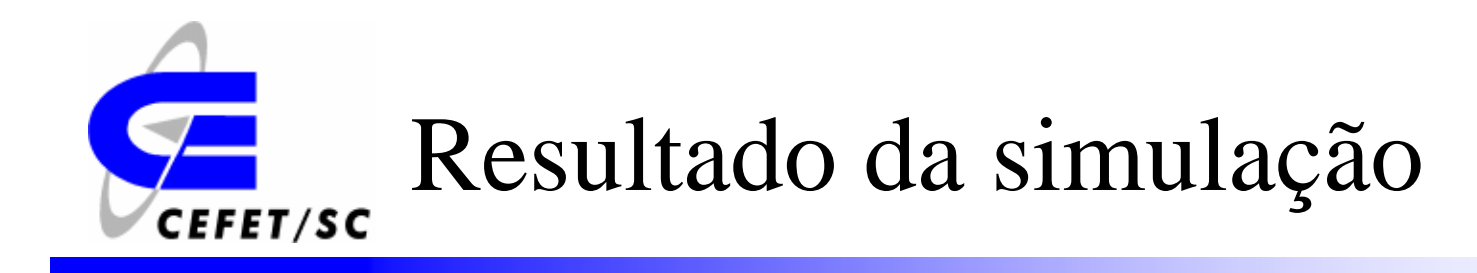

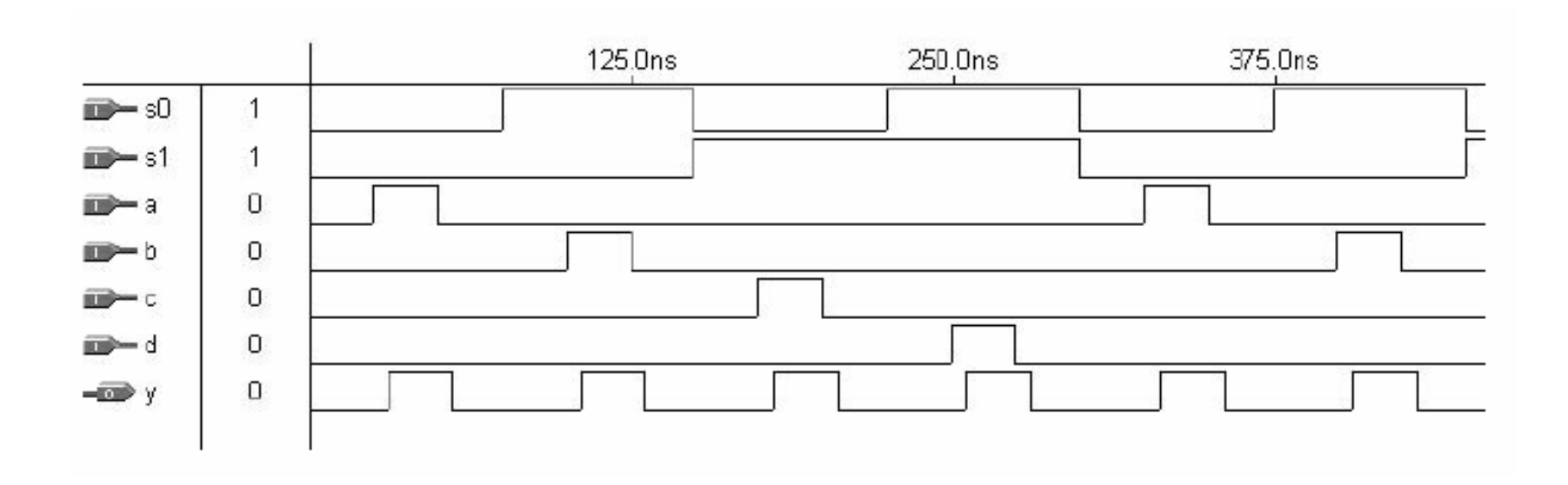

## Exemplo 2: Multiplexador CEFET/SC (when/else)

```
LIBRARY ieee;
                                                      a.
USE ieee.std_logic_1164.all;
                                                      b.
ENTITY mux IS
   PORT ( a, b, c, d: IN STD LOGIC;
                                                      d
          sel: IN STD LOGIC VECTOR (1 DOWNTO 0);
          y: OUT STD LOGIC);
END mux;
ARCHITECTURE mux1 OF mux IS
BEGIN
   y \leq z a WHEN sel="00" ELSE
         b WHEN sel="01" ELSE
         c WHEN sel="10" ELSE
         d;
END mux1;
```
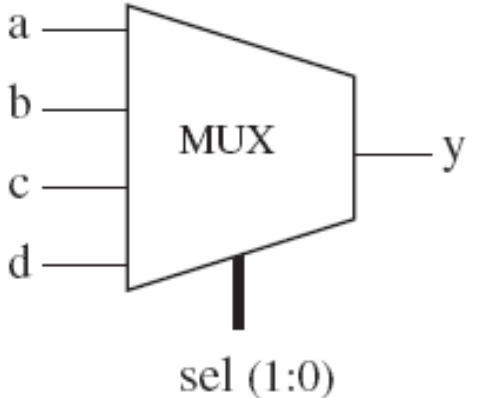

### Exemplo 3: Multiplexador **CEFET/SC** (with/select/when)

```
LIBRARY ieee;
USE ieee.std logic 1164.all;
                                                                  MUX
ENTITY mux IS
   PORT ( a, b, c, d: IN STD LOGIC;
          sel: IN STD LOGIC VECTOR (1 DOWNTO 0);
                                                                  \text{sel}(1:0)y: OUT STD LOGIC);
END mux;
ARCHITECTURE mux2 OF mux IS
BEGIN
   WITH sel SELECT
      y \leq a WHEN "00", -- notice "," instead of ";"
            b WHEN "01",
            c WHEN "10",
            d WHEN OTHERS; -- cannot be "d WHEN "11" "
END mux2;
```
y

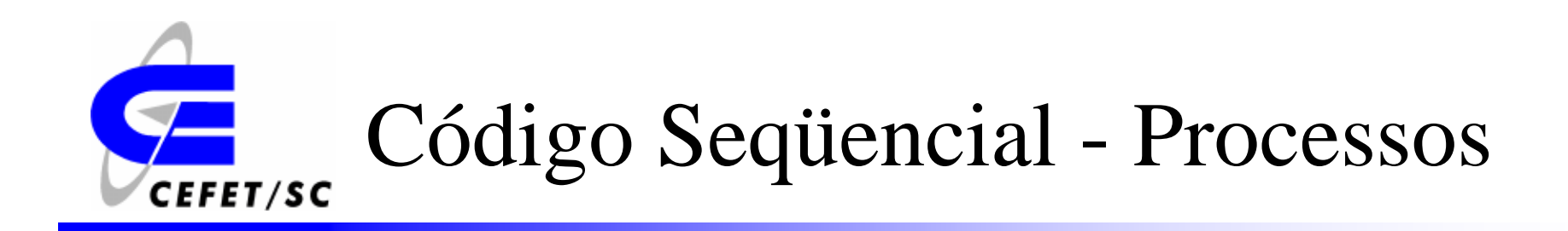

- ¾ Um processo é uma seção seqüencial de um código VHDL.
- ¾ As instruções dentro de um processo são executadas em ordem.
- ¾ Processos dentro de uma arquitetura são executados em paralelo.

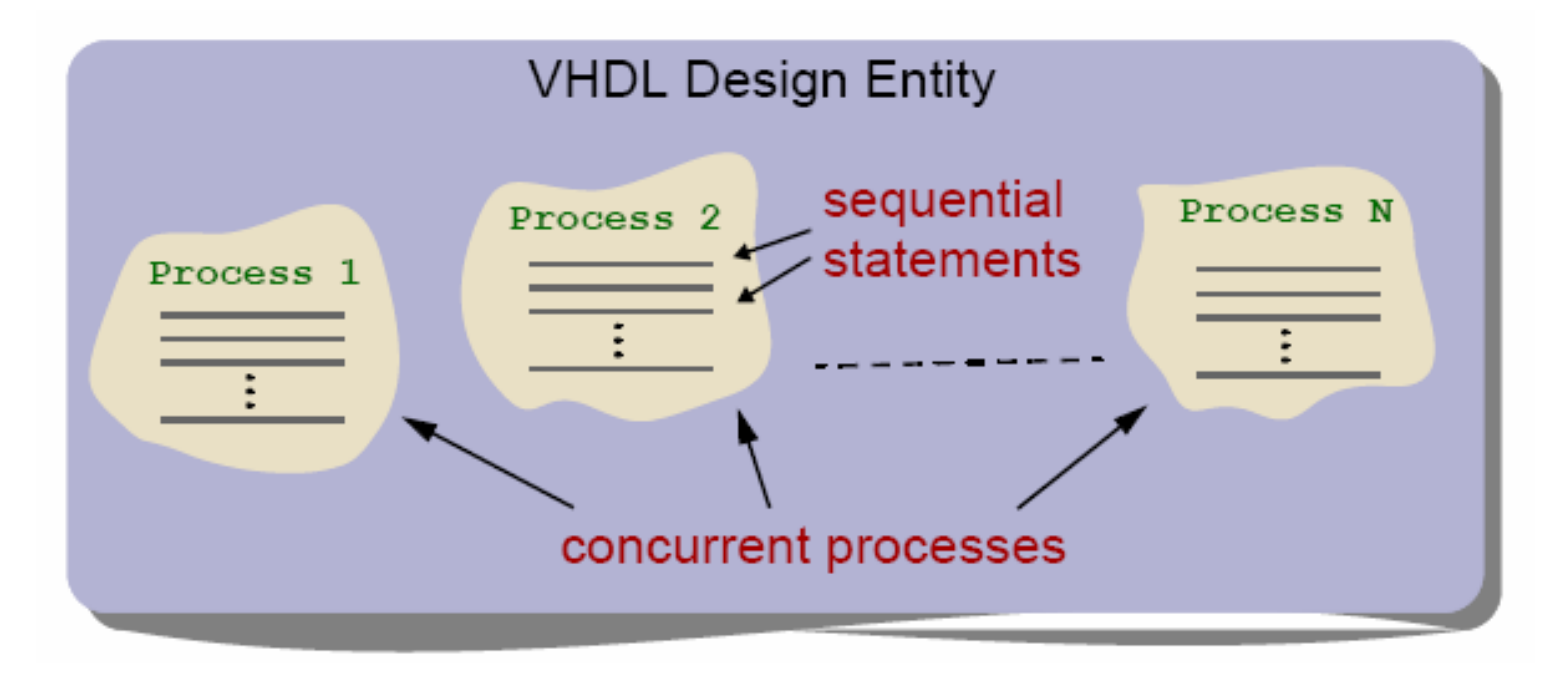

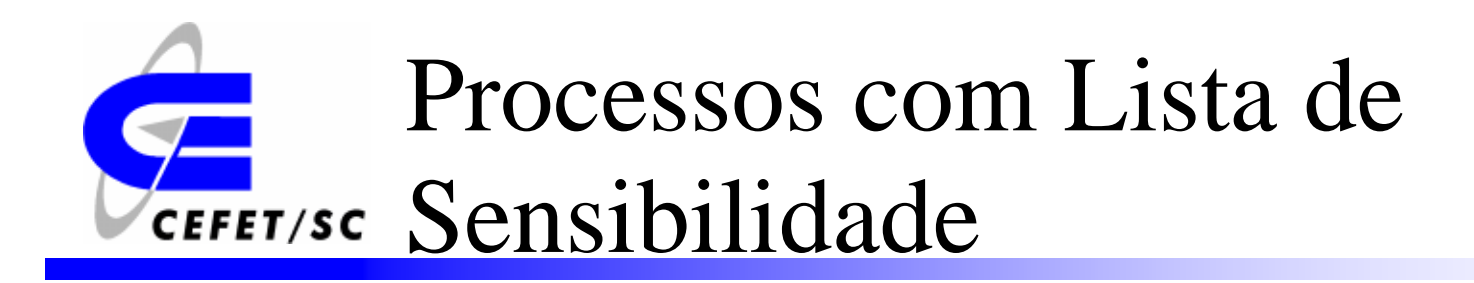

- ¾ A lista de sensibilidade é opcional.
- ¾ Processos com lista de sensibilidade apenas são executados quando um evento ocorre.
- ¾ O evento é uma mudança do sinal contido na lista de sensibilidade.

```
-- process with a sensitivity list
process (A, B)
begin
   F \leq A and B; -- these statements are executed one ...
   G \leq A or B; -- ... after the other
end process;
```
# Vários Processos em uma **CEFET/SC Arquitetura**

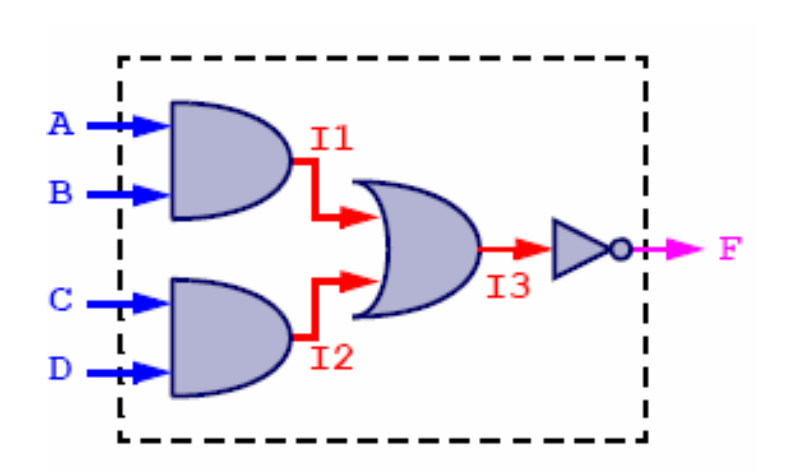

```
-- architecture body
architecture V3 of AOI is
    signal I1, I2, I3 : std logic;
begin
    -- process to model the AND gates
    AND GATES : process (A, B, C, D)
    begin
        I1 \leq A and B after 2 ns:
        I2 \leq C and D after 2 ns;
    end process;
    -- process to model the OR gate
    OR GATE : process (I1, I2)
    begin
        I3 \leq I1 or I2 after 2 ns;
    end process;
    -- process to model the inverter
    NOT GATE : process (I3)
    begin
        F \leq not 13 after 1 ns;end process;
end V3;
```
#### Exemplo 1: Flip-flop tipo D com CEFET/SC reset assíncrono.

```
LIBRARY ieee;
USE ieee.std logic 1164.all;
ENTITY dff IS
   PORT ( d, clk, rst: IN STD LOGIC;
          q: OUT STD LOGIC);
END dff;
     __________________________
ARCHITECTURE behavior OF dff IS
BEGIN
   PROCESS (rst, clk)
   BEGIN
      IF (rst=1') THEN
         q \leq 0;
      ELSIF (clk'EVENT AND clk='1') THEN
         q \leq d;
      END IF;
   END PROCESS;
END behavior;
```
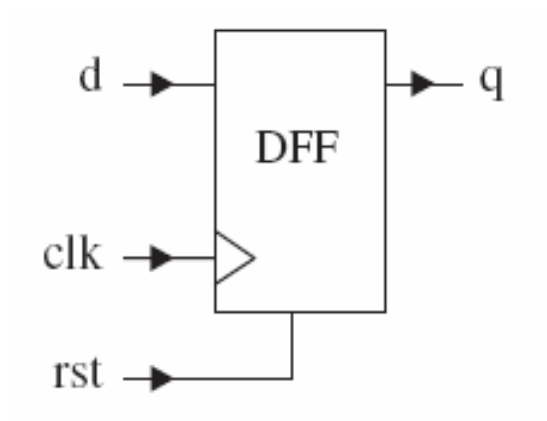

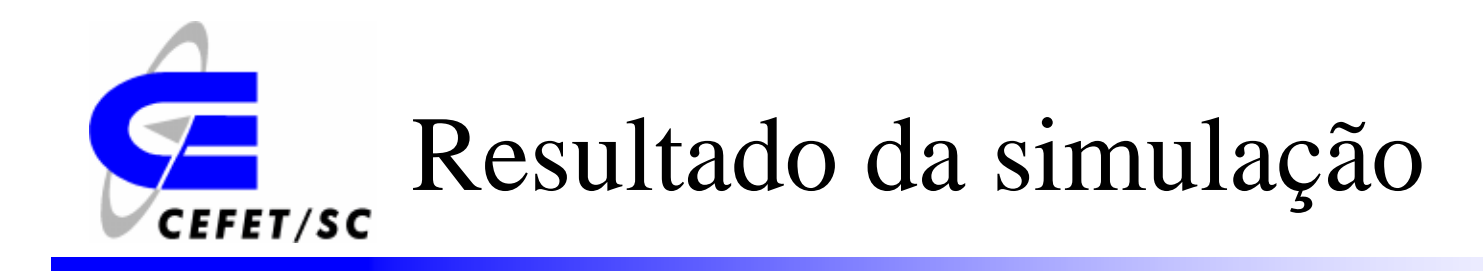

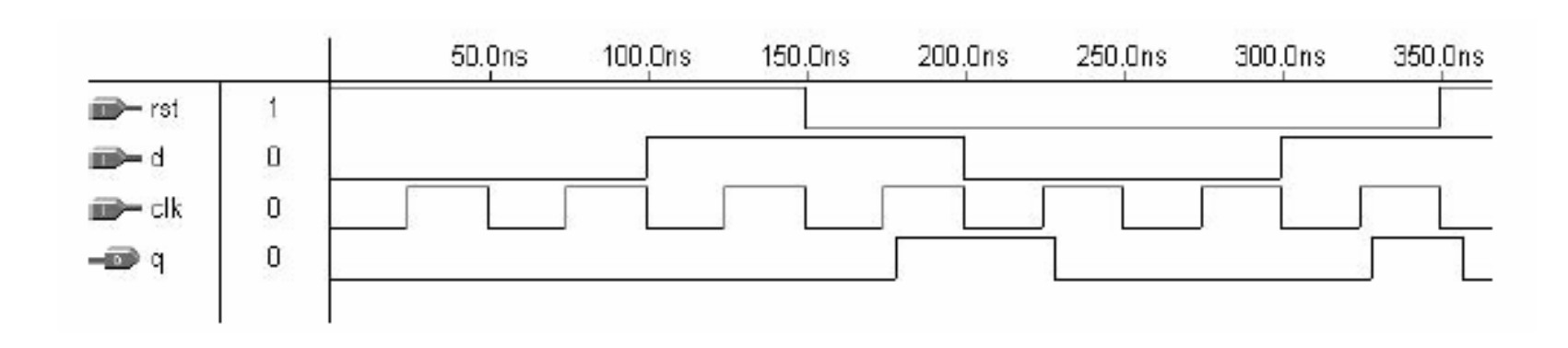

# Exemplo 2: Flip-flop D com CEFET/SC porta nand

```
ENTITY example IS
   PORT ( a, b, clk: IN BIT;
          q: OUT BIT);
END example;
ARCHITECTURE example OF example IS
   SIGNAL temp : BIT;
BEGIN
   temp \leq a NAND b;
   PROCESS (clk)
   BEGIN
      IF (clk'EVENT AND clk='1') THEN q <= temp;
      END IF;
   END PROCESS;
END example;
```
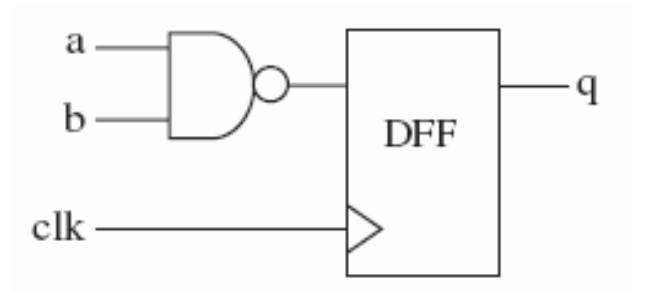

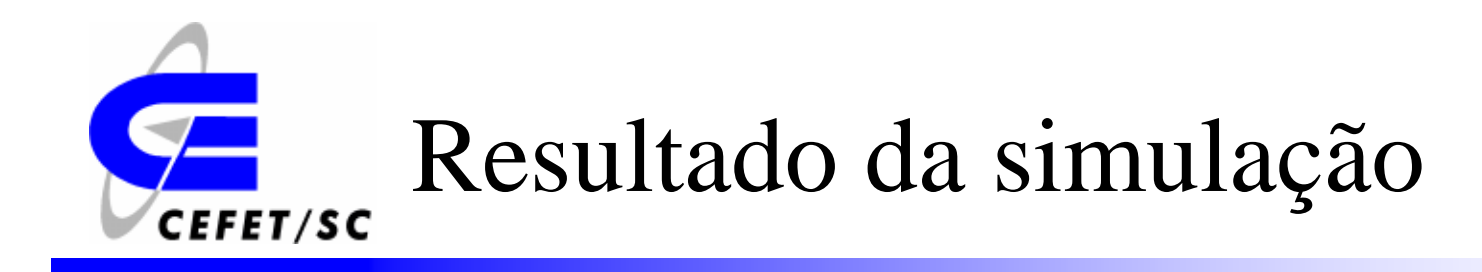

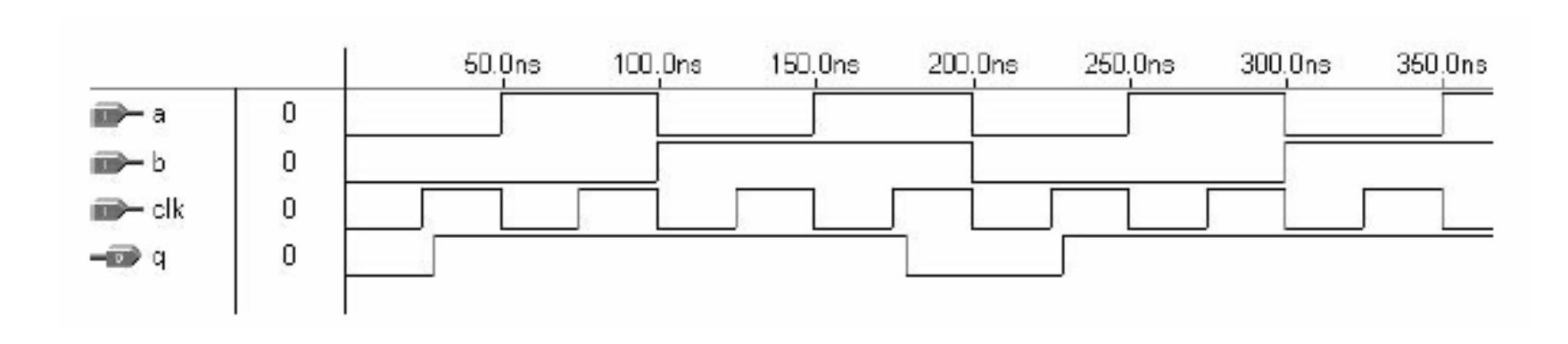

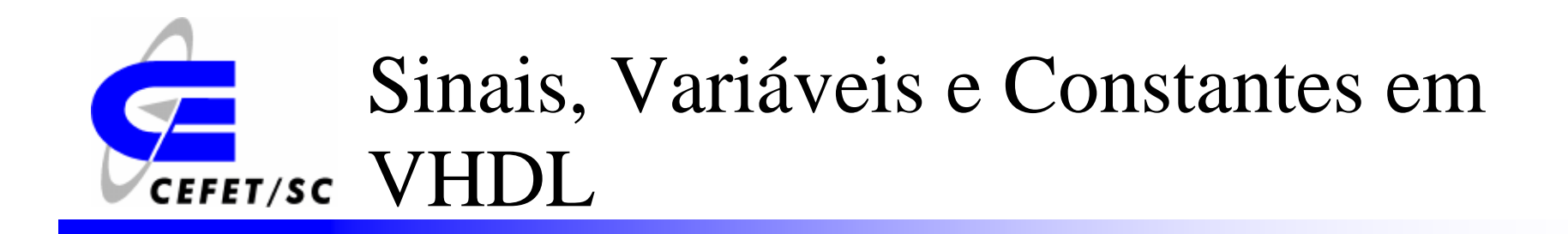

- $\blacktriangleright$  Sinais: São utilizados para representar fios e barramentos em um circuito
- ¾ Variáveis: Similares às variáveis utilizadas em programas de computadores
- ¾ Constantes: Valores que não se alteram e que são rotulados para facilitar a programação.

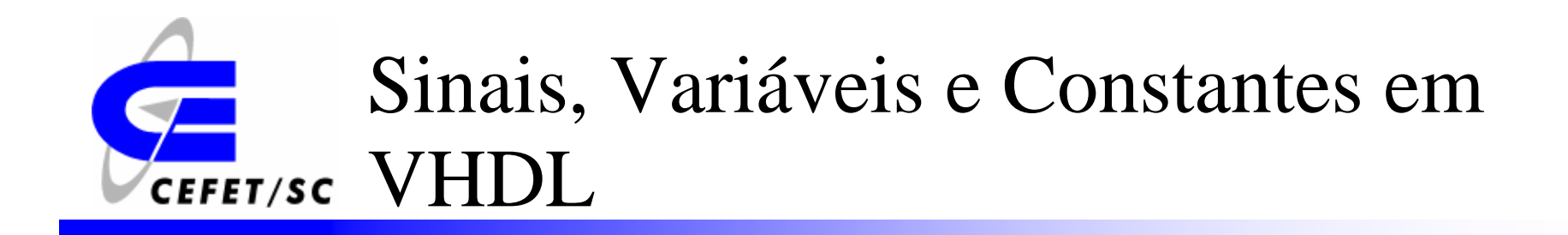

¾ No caso da variável e do sinal, o valor inicial é opcional.

constant NUMBER OF BITS: integer := 8;

variable current bit: integer :=  $0$ ;

signal carry\_out: std\_logic :=  $'0'$ ;

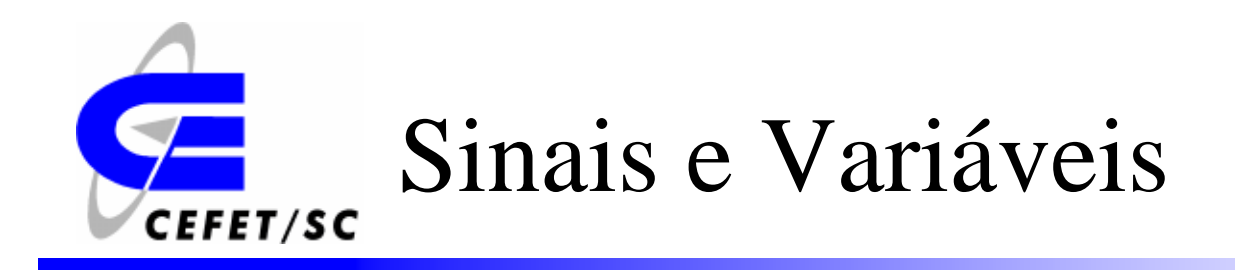

#### $\blacktriangleright$ Sinais:

- ¾Podem ser utilizados para a comunicação entre processos.
- $\blacktriangleright$ Podem aparecer em listas de sensibilidade de um processo
- $\blacktriangleright$ Podem ter atrasos.
- $\blacktriangleright$  Variáveis
	- ¾ Podem ser utilizadas apenas dentro do processo que foram declaradas
	- ¾Não podem aparecer em listas de sensibilidade
	- ¾Não podem ter atrasos

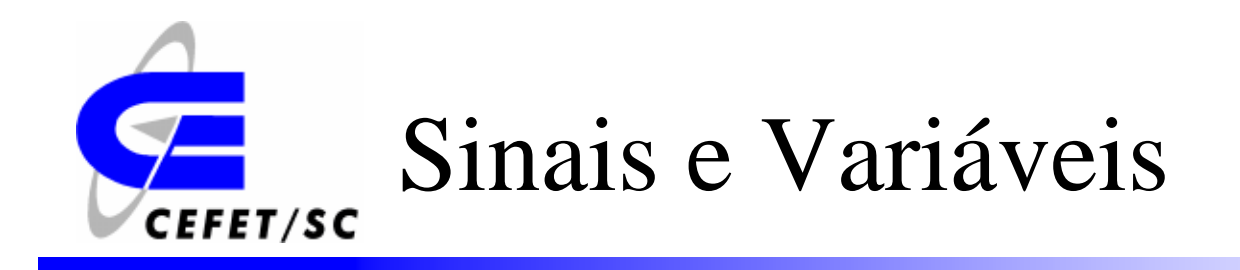

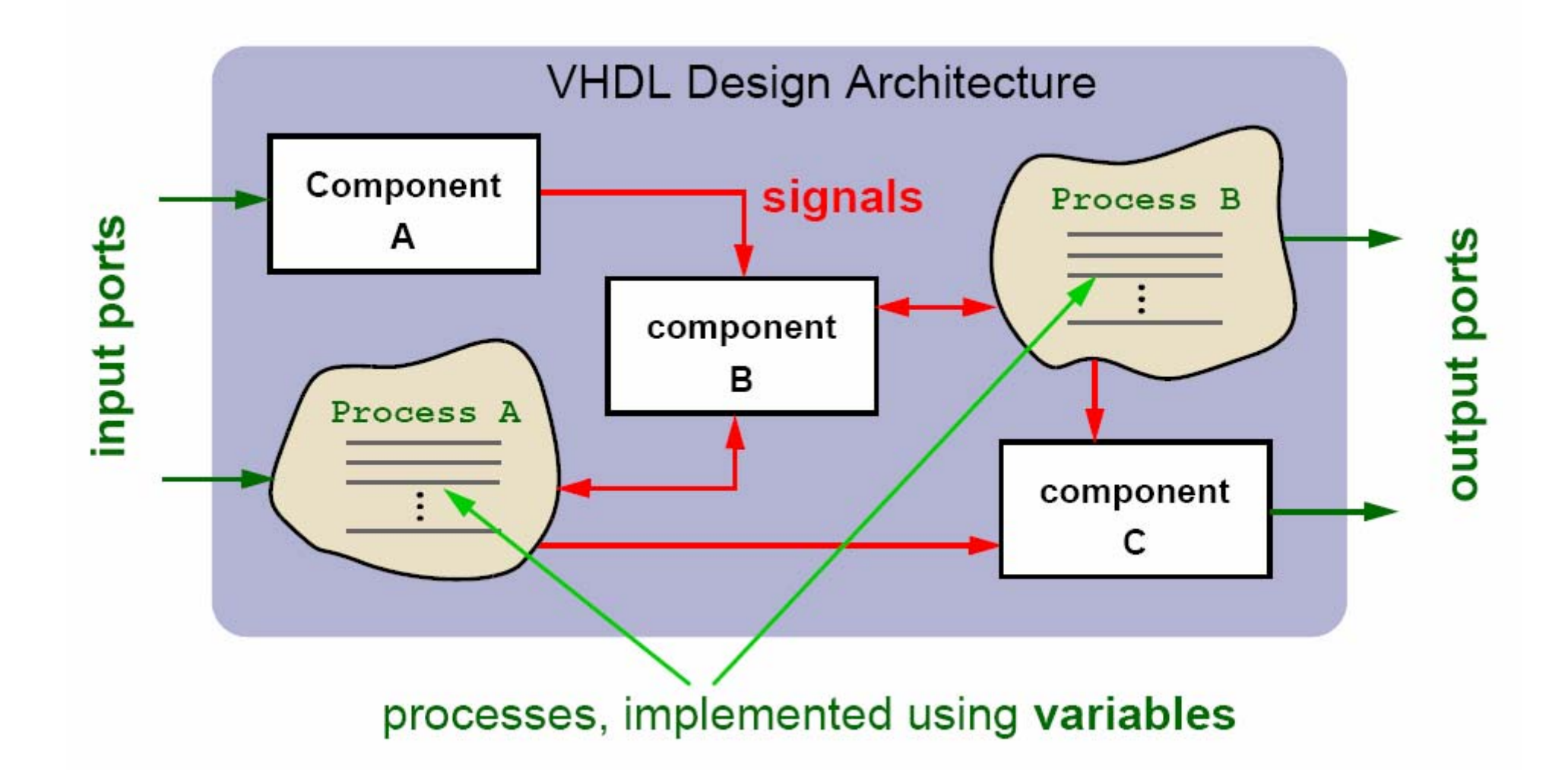

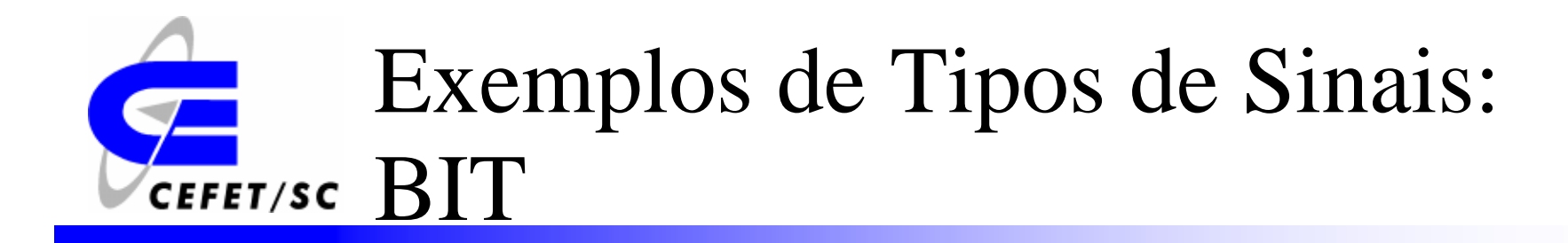

 $\cdot$  BIT (and BIT VECTOR): 2-level logic ('0', '1').

Examples:

```
SIGNAL x: BIT;
-- x is declared as a one-digit signal of type BIT.
SIGNAL y: BIT VECTOR (3 DOWNTO 0);
-- y is a 4-bit vector, with the leftmost bit being the MSB.
SIGNAL w: BIT VECTOR (0 TO 7);
-- w is an 8-bit vector, with the rightmost bit being the MSB.
x \le -1;
-- x is a single-bit signal (as specified above), whose value is
-- '1'. Notice that single quotes (' ') are used for a single bit.
y \leq "0111";
-- y is a 4-bit signal (as specified above), whose value is "0111"
-- (MSB='0'). Notice that double quotes (" ") are used for
-- vectors.
w \leq v 01110001";
```
 $-$  w is an 8-bit signal, whose value is "01110001" (MSB='1').

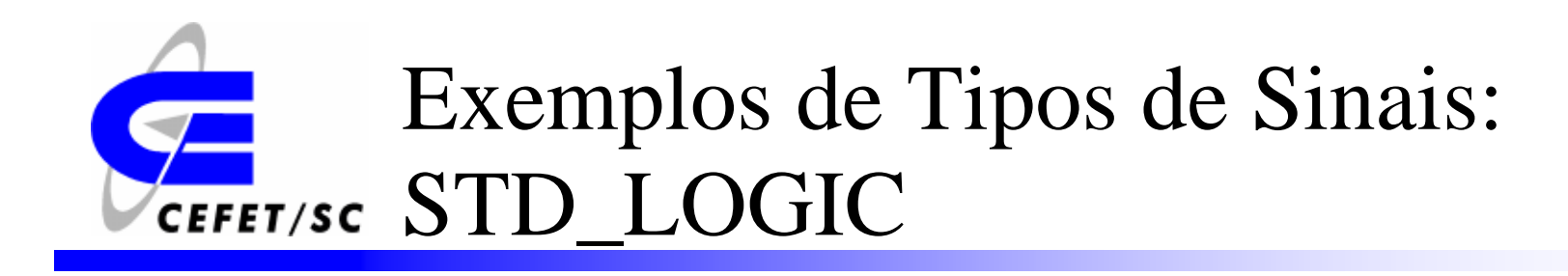

• STD\_LOGIC (and STD\_LOGIC\_VECTOR): 8-valued logic system introduced in the IEEE 1164 standard.

- 'X' Forcing Unknown
- Forcing Low  $\Omega$
- Forcing High  $^{\circ}1^{\circ}$
- High impedance  $Z^*$
- 'W' Weak unknown
- $\mathcal{L}$ . Weak low
- Weak high Έľ
- $\cdot$   $\cdot$ Don't care

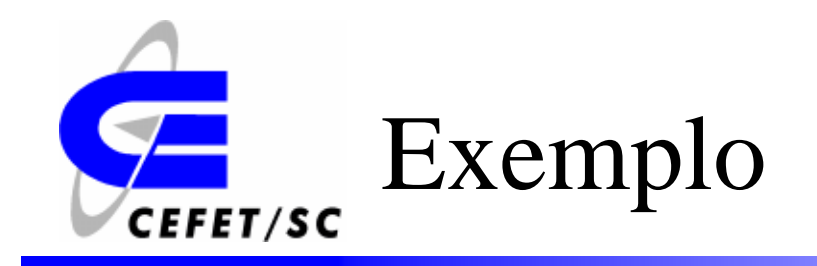

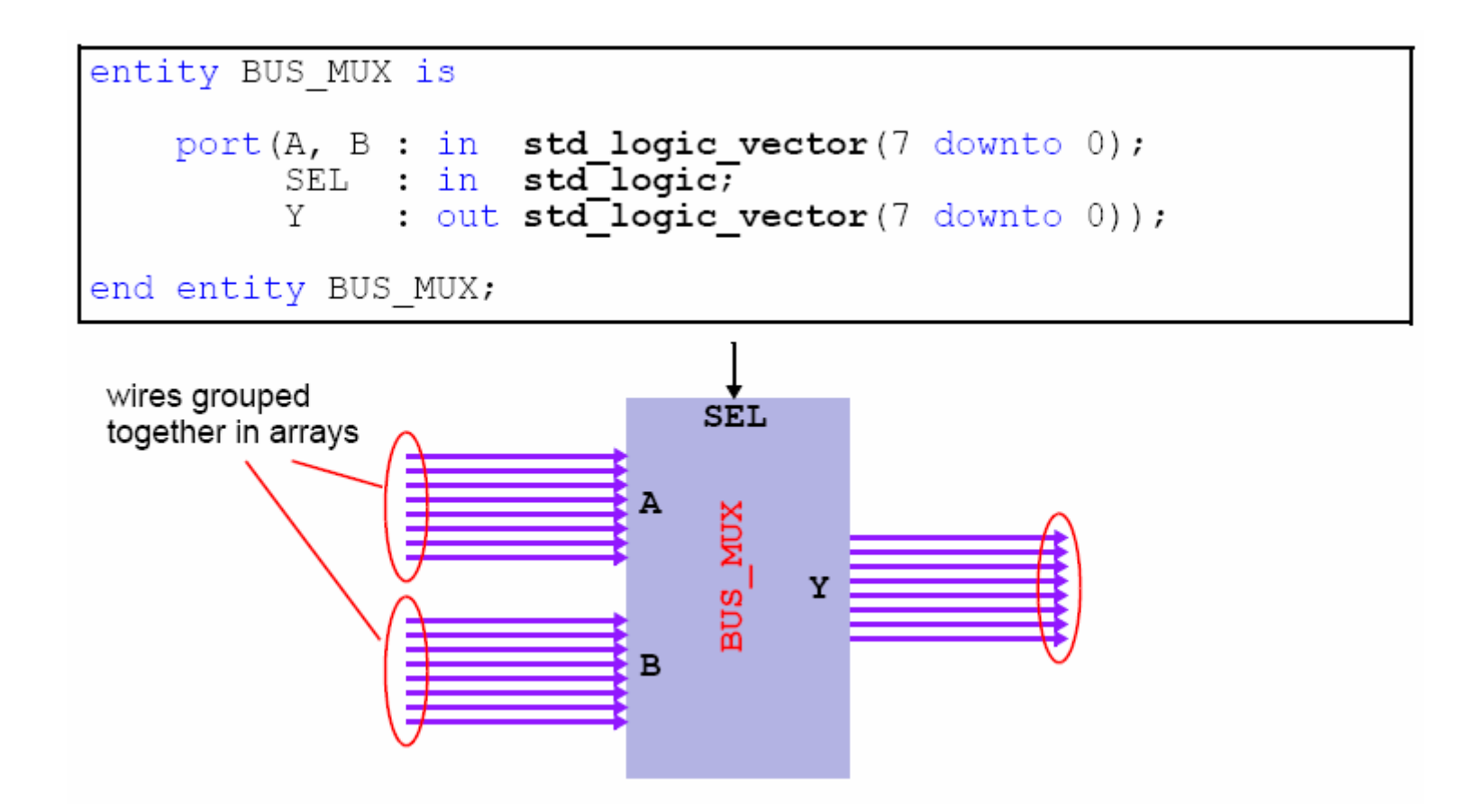

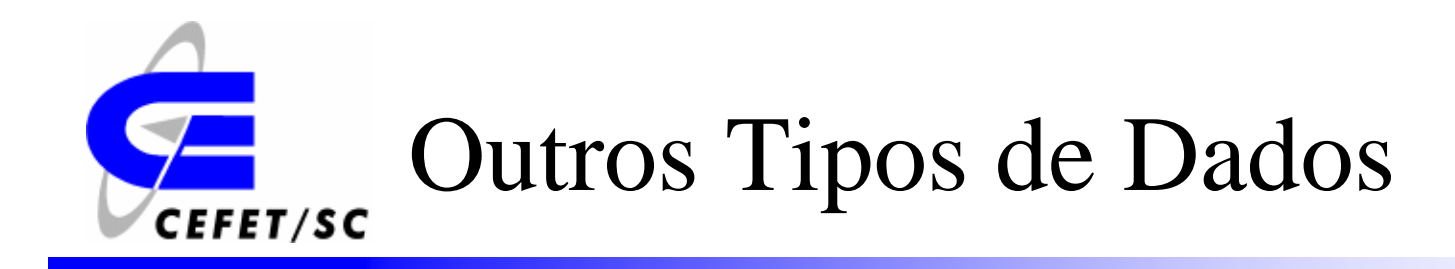

- $\blacktriangleright$ Boolean: Verdadeiro e falso.
- ¾Integer: inteiro de 32 bits [-2.147.483.647 até +2.147.483.647].
- $\blacktriangleright$ Natural: Inteiros não negativos
- $\blacktriangleright$  Signed e unsigned: Definidos no pacote *std\_logic\_arith.*  São semelhantes ao STD\_LOGIC\_VECTOR mas aceitam operações aritméticas.

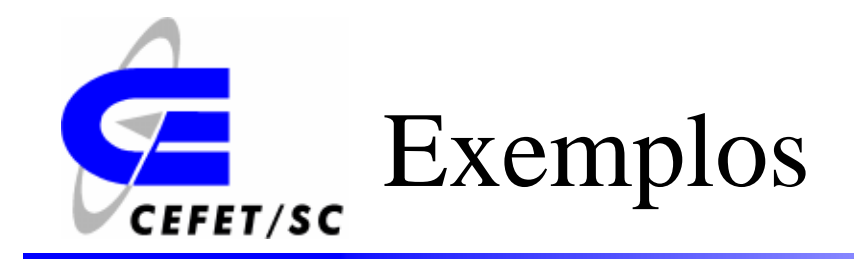

```
SIGNAL a: BIT;
SIGNAL b: BIT VECTOR(7 DOWNTO 0);
SIGNAL c: STD LOGIC;
SIGNAL d: STD LOGIC VECTOR(7 DOWNTO 0);
SIGNAL e: INTEGER RANGE 0 TO 255;
. . .
a \leq b(5); -- legal (same scalar type: BIT)
b(0) \leq a; -- legal (same scalar type: BIT)
c \leq d(5); -- legal (same scalar type: STD LOGIC)
d(0) \leq c; -- legal (same scalar type: STD LOGIC)
a \leq c; -- illegal (type mismatch: BIT x STD LOGIC)
b \leq d; -- illegal (type mismatch: BIT VECTOR x
             -- STD LOGIC VECTOR)
e \le b; -- illegal (type mismatch: INTEGER x BIT VECTOR)
e \le d; -- illegal (type mismatch: INTEGER x
             -- STD LOGIC VECTOR)
```
# Consultar bibliografia (tipos de dado, operadores, atributos)

- ¾ *Digital Electronics and Design with VHDL*; *Volnei A. Pedroni*; *Elsevier Science, 2007*
- ¾ *Circuit Design with VHDL*; *Volnei A. Pedroni*; *MIT Press, 2004*

# Exemplo: Contador de um **CEFET/SC** dígito

```
LIBRARY ieee;
USE ieee.std logic 1164.all;
   ENTITY counter IS
  PORT (clk : IN STD LOGIC;
       digit : OUT INTEGER RANGE 0 TO 9);
END counter;
     ARCHITECTURE counter OF counter IS
BEGIN
  PROCESS -- no sensitivity list
     VARIABLE temp : INTEGER RANGE 0 TO 10;
  BEGIN
     WAIT UNTIL (clk'EVENT AND clk='1');
     temp := temp + 1;
     IF (temp=10) THEN temp := 0;
     END IF;
     \text{digit} \leq \text{temp};END PROCESS;
END counter;
```
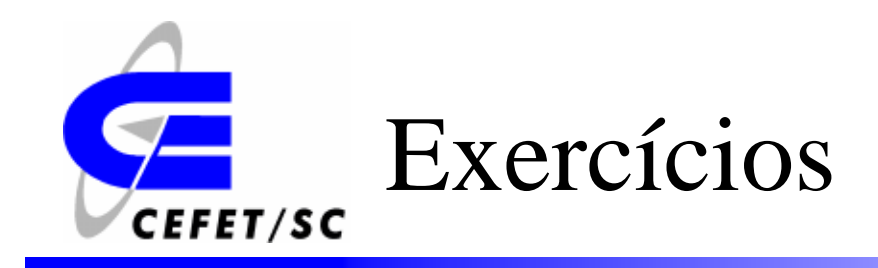

- • Exercício 1: Descreva um código que para cada dois bits de entrada coloque quatro bits na saída.
- • Exercício 2: Faça um contador com dois dígitos que conte de 0 a 59.